# Oh wwuh #p h q v x h cch

### $G \cdot f$  hp euh#5344  $a$ £# $\lt$ 79

Dvvr fldwr q#sr xu#o dj h#hq#uhdhi# irgg•h#hq#4<36#sdu#Ehqndplq#Olkrx

Wwh#g\*dljoh#s'fkhxu#0#Skrwr##Khqulhwwh#hw#Fkduohv#Fohuf

zzz whuhr of oxellu

# Df why live v #ax #b r l v

### U x alr av#Š#Sdulv# £# x #Sdulv#47£

<span id="page-1-0"></span>§#Sdulv#, <sup>h</sup>###, #elv#uxh#gh#bd#Elhqidlvdqfh/#4<sup>hu</sup>#ywdjh#0#P∙wur#VwDxjxwwq#rx#Vw0Od}duh Dwyhqwlrq##Dsu'v#54k63/#bh#gljlfrqh#hvw#kruv#vhuylfh#hw#oxdff'v#gxhvw#soxv#srvvledn1

S#Sdulv#47<sup>h</sup>##ORUHP/#7#uxh#phy#Pdulglhuv#AUgF#ph#pd#wrxu#dx#erxw#ph#pd#uxh#Š#dxfkh. P • wur #Sr uwh#gh#Ydgyhv#r x #wudp z d| #Uxh#Glgr w1

### PHUFUHGL##G..FHPEUH#Š#4<#k#63/#Jx#ORUHP

V • dafh#whfkaltxh# #sudwltxh

§#Srxuvxlwh#gh#o\*dssuhqwlvvdjh#gh#od#vwrurrvfrslh#hw#ghv#orjlflhov#vs•fldolv•v1 §#Í#yrwch#glvsrvlwlrq#⊭#o\*fudq#]dopdq/#b\*\*fudq#Š#plurlu#vhpl0wudqvsduhqw#hw#od#WY#6G

#### PsHUFUHGL#47#G..FHPEUH#Š#4<#k#63/#Š#nd#Elhqidlvdqfh

V • dqf h#p hqvx hoch#qh#surmhfwlrq Dssruwh}#yrv#soxv#ehoohv#lpdjhv#\$

́Р HUFUHGL#54#G..FHP EUH#Š#4<#к#63/#dx#ORUHP

V • dafh#whfkaltxh# #sudwitxh

§#Dqdo|vh#gh#yxhv#hw#ylg•rv#6G/#su∙sdudwlrq#ghv#surfkdlqhv#v•dqfhv#phqvxhoohv1 §#Surnhfwlrqv#bleuhv##dssruwh}#yrv#lpdjhv#\$

Eledrwk 't x h# nr qvx ovdwlrg#ghv#x yudjhv#hw#grfxphgww#vx u#cd#vwrunryfrslh# dx#Oruhp,##Frqwdfwh}#Uroodqq#Gxfkhvqh#dx{#w•dqfhv#rx#sdu#pdlo1

### Vx u花h #vlwh #zhe #qx #Foxe

<span id="page-1-1"></span>rwch#frooʻjxh#Jhrujhv#Sd|helhq#d#∙fulw#ghx{#xwkohv#wxwrulhov#srxu#idflolwhu/#dx#vwru∙r0 ✔ vfrslvwh/#o\*xwkolvdwlrq#q\*xqh#WY#6G1

§#Ylvxddvdwlrq#g\*lpdjhv#hw#ylq∙rv#vxu#w∙o∙vlvhxu#6G#Š#sduwlu#d\*xα#SF

z z z fwhuhr d oxefu2/FIZ Inl2qgh{ fsks2flvxddvdwr qbg\*lp dj hvbhwbylg•r vbvxubw o ylvhxub6GbŠbsduwubq\*xqbSF , إلى s#Judyhu#vhv#ylq∙rv#hq#uhdhi#hq#KG#vxu#GYG#+Š#duh#vxu#xq#dhfwhxu#Eoxud , z z z fwhuhr Cf αe fu2/FIZ InI2aah{ fsks2J udvhubvhvbvla• r vbhabuhdhibhabKGbvxubGYGb+Šbduhbvxubxabdnf whxubEαudl

# <span id="page-1-2"></span>

 $\frac{1}{2}$  p huf uhal#56# ar vhp euh#5344/# adav# od# vdooh#ah#od#Elhaidlydafh#6<6#dak•uhaw# rqw# • w+#frqyrtx • v#pdlv#vhxov#655# • wdlhqw# S#mxu#gh#dnxu#frwlvdwlrg1#68#phpeuhv#gx# Foxe#• wdlhaw#su• vhaw/#4: #dvdlhaw#havr | • # oh x uv#s r x y r luv#h w#;; # dydlh q w#y r w # s du#f r u0 uhvsrggdgfh#:#exoohwlgv#vh#vrgw#dy•u•v#  $ax\alpha$ 1

Dsu'v#survhqwdwlrq#hw#glvfxvvlrq#gx#uds0 sruw#prudo/#gx#udssruw#ilqdqflhu#hw#gx#sur0 mhw#gh#exgjhw#qrxv#vrpphv#sdvv•v#dx# vrwh#vxu#dhv#xhvwlrav#srv•hv1

Oh#udssruw#prudo#d#•w+#dssurxy•#sdu# 467#yrl{#vxu#46:#Ch#udssruw#ilqdqflhu#d#

م rwch#Dvvhpeo•h#j∙q∙udoh#d#hx#olhx# •w+#dssurxy•#sdu#467#vrl{#vxu#46:1#Ch# exqi hw#su•ylvlrqqhd#d#•w•#dssurxy•#sdu# 467#vrl{#vxu#46:1

Chv#qrxyhdx{#vvdvxw#rqv#•vv#dssurx0 y • v#sdu#468#yrl{#vxu#46:#hw#oh#qrxyhdx#uf0 johphqw#qw•ulhxu#sdu#468#yrl{#vxu#46:1

Chy#fdgglgdw#dx#frgyhlo#rx#dx#uharx0 yhoonphqw#qh#ohxu#pdqqdw#rqw#wrxv#•wr# ∙oxv#Š#od#pdmulw∙#⊫#Hqprqq#Erqdq/#Rolylhu# Fdkha/#J • udua#Fduara/#Fkduohv#Fohuf/#Uro0 odgg# Gxfkhvgh/# Urjhu# Kxhw/# Dgwlgh# Most t x hp r x q/#Uhq • #Oh #P hq q/#J • uduq #P • 0 wur q/#Sdvfdo#Prulq#hw#E∙dwulfh#Vhuuh0Nxshu0 ehui 1

# <span id="page-2-0"></span>**Projection en relief à Perpignan**

A la demande de l'association *Arret sur*<br>Voyages de Perpignan, de faire une prola demande de l'association Arrêt sur jection Stéréoscopique, J'ai donc apporté mon ordinateur, mes vidéos projecteurs, et l'ancien écran du Stéréo-club. Petit à petit la salle s'est remplie et à son comble, nous avons pu commencer. Au départ j'ai visionné mes diaporamas sur le Pérou et la Bolivie que j'avais au préalable remis photo par photo de 1024 x 768 à 1920 x 1080 et faire des diaporamas avec m.object, de manière à être compatible et ne pas perdre de temps lors de la projection à changer la résolution entre les différents diaporamas présentés. Ensuite nous avons terminé par les diaporamas splendides de Daniel Chailloux.

Vu les applaudissements et les discussions après la séance, tous les spectateurs ont été émerveillés.

Je tiens à préciser que parmi les spectateurs, se trouvait Monsieur Georges Bélières qui est un des piliers du Stéréo-

Club et qui, malgré son âge et la distance importante de son domicile à Perpignan, n'a pas hésité à braver les grosses intempéries que supportait le Languedoc Roussillon à ce moment-là pour venir voir cette présentation.

Stéréo-Club **FRANCAIS** 

Le prochain rendez-vous pour une grosse séance est à Collioure le 28 avril 2012. **Michel Espagna**

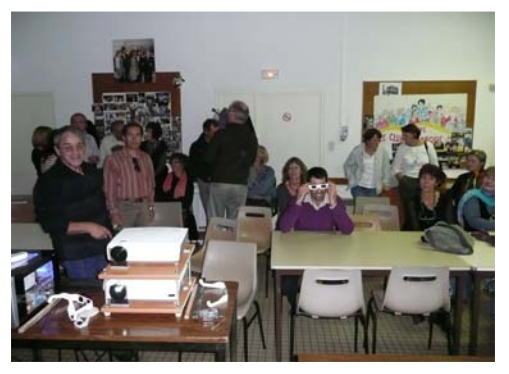

#### **GAURIAC**

# Des martiens à la gabare!

on ce ne sont pas des martiens mais l'assistance réjouie des diaporamas et vidéos en relief 3D projetés par le club photo Haute Gironde Image Numérique » (HGIN).

#### Une météo idéale

Quelle meilleure météo que ce maussade dimanche pluvieux et venteux pour s'enfermer quelques minutes dans le noir d'une salle de projection? C'est sans doute pourquoi une bonne cinquantaine de personnes venues de toute la région s'est retrouvée à la Gabare de Gauriac pour assister à ce spectacle gratuit en 3D relief.

#### Pourquoi voyons-nous en relief?

Voilà une drôle de question à laquelle nous n'avions pas

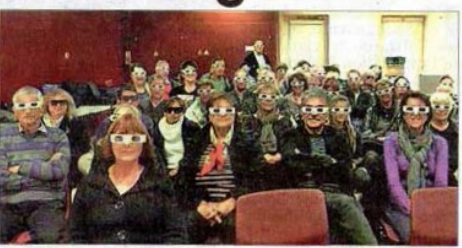

#### La 3D s'est installée à Gauriac

pensé tant cela nous est naturel. Mais pour comprendre comment fonctionne le relief à la télévision ou au cinéma il fallait y répondre. Dès que cela fut fait, toute la salle avait compris la 3D relief. Suivirent quelques questions: pourquoi des lunettes? Que veut dire lunettes passives et lunettes actives? Peut-on en

Photo DR

faire soi-même?

#### Des images étonnantes

Le club HGIN souhaitait donner un apercu de l'ensemble des possibilités de la 3D relief. aussi la programmation qui suivit fut variée. Eclosions de fleurs en gros plans et en accéléré qui sortaient littéra-

lement de l'écran, images mathématiques rappelant les vaisseaux spatiaux et les<br>décors de « La Guerre Des Etoiles », diaporamas poétiques réalisés avec des photos 3D de la région, illustrations de chansons, reportages événementiels et enfin le diaporama réalisé à l'occasion de la souscription au profit de l'église Saint Pierre de Gauriac.

#### **Expérience** à renouveler

Au regard du succès rencontré, les différents partenaires de cette manifestation, commune de Gauriac pour la salle, Stéréo Club Français pour le matériel et le club photo HGIN pour l'ensemble de l'organisation, auraient l'intention de renouveler cette expérience originale. Contact: hgin@free.fr

On parle du Stéréo-Club Français dans la presse (suite à la réunion du groupe stéréoscopique d'Aquitaine du 6 novembre 2011 à Gauriac, voir p.6) - Journal "Sud-Ouest" du 28/11/2011.

<span id="page-3-0"></span>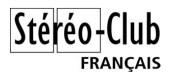

### **Exposition photo 3D à Grenoble**

Exposition photo 3D à la Bibliothèque municipale des quartiers Eaux-Claires Mistral de Grenoble. 9 novembre au 17 décembre 2011.

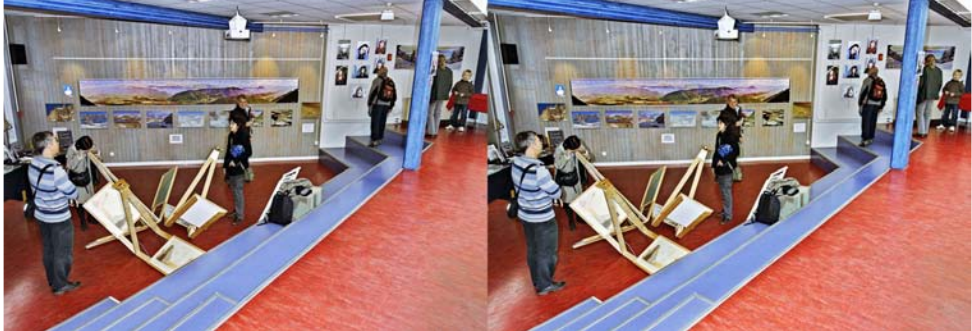

La salle principale de l'exposition, un mini amphithéâtre, avec un mur aux anaglyphes par Pierre Gidon et au centre les Albatros de Sylvain Arnoux - Photo : Pierre Gidon

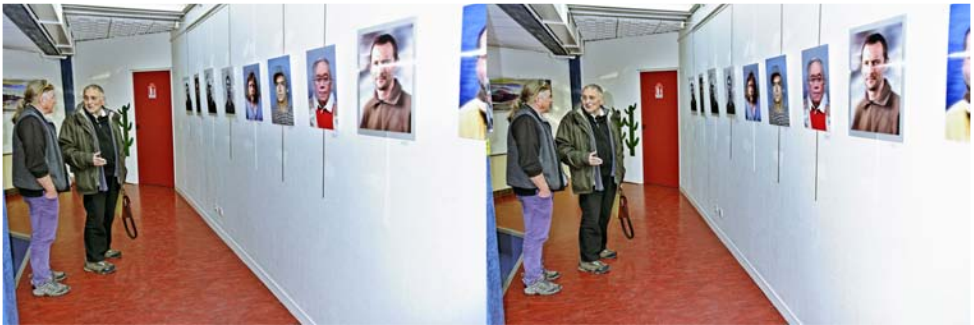

Notre collègue Pierre Dottin passant dans le coin a fait le détour pour voir et aussi pour parler technique avec les collègues. Ici, avec Christian Gimel et ses portraits - Photo : Pierre Gidon

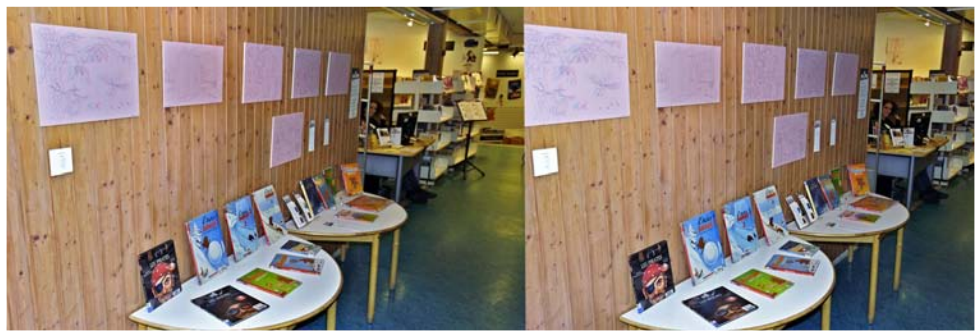

À l'entrée de la salle de bibliothèque pour les petits, les dessins en anaglyphe de Philippe Coudray et les BD de l'Ours Barnabé du même auteur - Photo : Pierre Gidon

Chw that hav x hoth #ax # V w r CF oxe # uda . dlv G f hp euh 插344 机构 £<79

V|oydlq#Duqrx{#ldlw#bh#sruwudlw#gh#Fkulvwldq#Jlpho#|urfh#Š#vd#pdfklqh#Š#ghvvlqhu#hq#6G# dadid skh#vxu#dotxh#0#Skrwr##Slhuuh#Jlara

<span id="page-4-0"></span>Yrlu#od#b dfklqh#nq#dfwlrq#qdqv#fhwwh#vlq●r#6G#+#zz1lrxwxeh1frp2zdwfkBv@pol\kiqX\:i

### Yx #dx #Vdwlv拓344

Workt Willem H villet da# VDVLV# +vdorq# ,∎<br>surih∨vlrqqho#gh#o\*lqgxvwulh#hw#gh#od#surgxf0 which  $\frac{1}{2}$  dx alr vivx hooh. # oh # < # ar vhp euh/# may wh # dydgw#grwuh#shwwh#v•dgfh#dx#Oruhp/#hw#mx|#dl# fkhufk • #fh#txl#frqfhugh#od#vw urrvfrslh#Lo# idxw#uhfrqqd-wuh#txh#fh#qx wdlw#sdv#su vhqwr# frpph#xah#sulrulw+#adav#od#soxsduw#ahv# vwdggv#Mdl#xdgg#p'ph#yx#=

§#xq#;udqg#vvdqg#gh#od#vrfl∙w+#Elqrfch/#ld0 eulfdqw#qh#É#uljv#Ê/#fxhvw#Š#qluh#qhv#prqwdjhv# qh#qhx{#fdp •udv#srxu#od#sulvh#qh#yxhv#vw•u•r0 vfrslt xh/#dvhf#ahv#wu'v#iurvvhv#fdp •udv/# aday#huwdlay#dy#Jyhf#xa#plurlu#yhpl0wudaysd0 uhaw#srxu#srxvrlu#unidhu#ad#aduihxu#ah#ad#edvh#>

S#t xhd xhv#•fudav#dhawf xodluhv#ha#ir af 0 whrachohaw#Ddrvfrsl/#wrxmxuv#ph#kdxwh#xd0 dwr/#vxu#ahv#vwdaav#axdxwuhv#hawuhsulvhv#>

§#xa#•fuda#dxwrvwru∙rvfrsltxh#ohawlfx0 odluh/#vxu#xq#vvdqq#Skldsv/#dssduhpphqv# dvhf # ahv# dawf x dav# vsk• ult x hv/# t x l# ar aah# ehdxfrxs#gh#uhidnw/#grqf#grqw#oxevhuydwlrq# • wdlw#shx#frairuwdedn/#dvhf#ahv#lpdihv#p • 0  $\frac{a}{b}$  ol r f uhv $\frac{a}{b}$ 

§#vxu#dn#vwdqg#Vrq|/#xq#shwlw#∙fudq#Š#ox0 ghwhy#sdvvlyhv/#dssduhpphqw#dxvvl#erg#xh# φ+= σh + σλ + τ ακ + τ αν + τ ω + τ α + τ ω + τ ω + τ ω + τ ω + τ ω + τ ω + τ ω + τ ω + τ ω + τ ω + wurs#shwlw#s

 $$$ # vx u# qhv# vwdqqv# qh# or xhx uv# q  $\star$  t xlsh0 p hqw#dxvvl#ghv#• f udqv#6G#gr qw#xq#Ddr vf r 0  $s \mid \#$ 

S#kh}#Fkulvwlh/#udqq#surqxfwhxu#qh#sur0 th fwh x w # s u i h v v Ir a a h o / # x a # p r a ' o h # 6 G / # t x 1 # loox vwth#x a h#v • ulh#É#P ludih#P #Ê/#ir af whr a adaw# ww.xv#hq#dowhuqdqfh#453K}/#43833#oxphqv/#iru0 p dw#4733{4383/#4<53{43:3#w#4<53{4533#>

§#fkh}#Surmhfwlrq#Ghvljq/#xq#surmhfwhxu#  $GOS#F#f$ lghr 68#6G# $F/H4 < 53$ {43; 3/#5<33# $\alpha$ 0 p hav/#Š#remlfwiv#lawhufkdaihdedny/#jurtxha0 f h#gxdowhuadaf h#gra#galt x • h#

§#adav#xq#frlq/#dn#qrxyhdx#dyuh#gh#ld0 elhq#Uhp edhu'#W x uq hu#hq#6G0uhdhi/#t xh# modl#sx#sdufrxulu#orgjxhphqw#vdqv#wuh#q•udq0 i∙/#dvhf#Š#f›w∙#o.hv#sdslhuv#Š#hpsruwhu#srxu# fhx{#xl#vhxdnqw#bxdfkhwhu#s

§#xq#vwdqq#qh#Dydqfh#Udslqh#txl#ru0 jdglvh#kdtxh#dgg•h#od#pdglihvvodwlrg#Glphg0 vlrg6##Vwhskdg#ldxghx{#pxd#glw#txxhg#5345# fhod#vh#sdvvhud#Š#od#Sruwh#qh#od#Fkdshooh# frpph#oldg#ghuglhu/#hgwuh#oh#44#hw#oh#49#mxlg/# adwh∨#Š#su∙fl∨hu#hafruh1

Rdvlhu#Fdkha

### **Réunion du 6 novembre à Gauriac**

#### Première à Gauriac ! - Réunion du groupe stéréoscopique d'Aquitaine

N euf heures pétantes en ce dimanche 6<br>
novembre. René Le Menn et Jean Tronovembre. René Le Menn et Jean Trolez arrivent à la Gabare de Gauriac avec épouses (une chacun) et matériel de projection (beaucoup chacun).

- « Ah ! Dis donc tu n'étais pas à 90 km/h tout le temps. »

- « Mais si, mais si. »

<span id="page-5-0"></span>Stéréo-Club FRANCAIS

- « Non ce n'est pas vrai j'avais 94 km/h sur mon compteur. »

- « Peut-être avais tu 94 km/h sur ton compteur mais nous étions réellement à 90 km/h. »

- … Vu l'importance relative de l'enjeu, j'imagine que le reste est réglé. Tout se présente donc bien pour cette première à Gauriac. De plus, René et Jean qui se chamaillent gentiment de bon matin c'est un peu comme la rosée qui scintille aux premiers rayons du soleil : c'est un bon signe, c'est qu'en principe la journée sera belle. Je ne suis pas superstitieux mais quand même, ça compte. Nos autres amis d'Aquitaine arrivent dans la foulée, tout le monde est à pied d'œuvre et s'affaire. A neuf heures trente la Gabare est transformée en un vaste chantier type fœtus de salle de projection. On monte l'écran, on amène des chaises, on prépare les vidéo projecteurs, on prépare les projecteurs de diapos, on accroche quelques anaglyphes géants aux murs … Une véritable ruche.

Vient enfin le grand moment du branche-

ment de nôôôtre Shuttle à nôôôs projecteurs. Depuis plusieurs semaines il est parti en stage dans la famille Garnier afin d'être formé à nos besoins stéréoscopiques. A moins que ce soit l'inverse ? Bref, nous en attendons beaucoup. Au moment de brancher l'un avec les autres, mauvaise surprise, très mauvaise surprise : les projecteurs sont équipés d'une entrée VGA alors que nôôôtre Shuttle est équipé d'une sortie DVI. Autant faire entrer un carré dans un rond, ça ne marche pas. Dans la phase préparatoire de cette journée avec René Le Menn et Christian Garnier nous nous étions dit que pour une première à Gauriac, sans doute en présence d'élus et d'un public régional, nous n'avions pas le droit à l'erreur. Notre sort ultérieur pourrait en dépendre. Aussi la consigne de base était : pour être certains que le pantalon tienne il nous faudra ceinture ET bretelles. Les projecteurs Garnier (c'est une marque locale) venus en doublures de secours sont extirpés du coffre où ils pensaient passer un dimanche pépère, et installés en lieu et place de ceux qui devraient en toute logique devenir nos anciens projecteurs dans un proche avenir (NDLR : il n'est pas à exclure que cette dernière phrase soit un message pas du tout subliminal à destination du Conseil d'administration du SCF). Comme la préparation de Gervais a été faite avec ce matériel, le tout fonctionne dans les trois secondes qui suivent. Ouf !

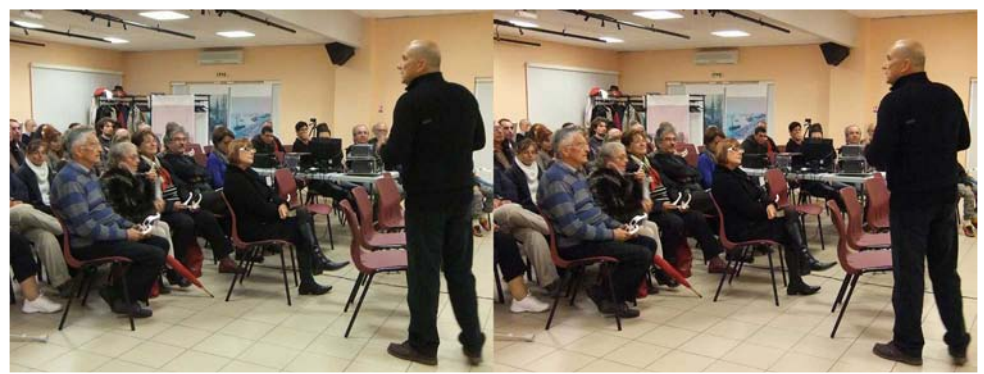

L'assistance à la réunion de Gauriac le 6 novembre 2011 - Photo : Benoît Gaubert

O\*dvvlvwdqfh#Š#od#unxqlrq#gh#Jdxuldf#bh#9#gryhpeuh#5344#0#Skrwr###Ehqr—w#Jdxehuw

Rq#whvwh#dnv#irupdwv/#dnv#1h{h/#dnv#1dyl#Ë# W x w# sdvvh# v x shu# elha # Q >>> wuh# V k x wwwh# wudlwh#wrxw1#KG#rx#sdv#fxhvw#xah#phuvhlooh# gh#udsiglw #hw#lo#idxw#elhq#oh#surflvhu/#Jhu0 vdlv# J dualhu# t xl# d# sdvv• # ehdxf r x s # ah# whp sv#hq#su•sdudwlrq/#slorwh#od#e'wh#qh# p dlq#gh#p d-wuht#Qrxv#frpp hq•rqv#grqf# dny#surnhfwlray#ax#pdwla/#f\*hyw0Š0aluh#fhodny# ahv#arxvhdxwy#ax#iurxsh#Jhuvdlv#havrlh#  $E#$ Dt xdulxp # $E/H$ xq#gldsrudp d#urdolvr#oruv# axah#viviwh#ah#odtxdulxp#ah#Od#Urfkhooh# r Ÿ# h#o h#vxlv#dp xv • #Š# dluh#adihu#ahv#srlv0 vrav#Š#o-kaw∙ulhxu#ahv#dnwwuhv#ax#i∙a•ultxh# ha#l #laf uxvwdaw#xah#vla•r #+z z z 1dt xdulxp Q# odurfkhodn1frp.1#Dodla#Wolon.d#arxv#sdvvh#dnv# ylg•rv#É#Dtxhqxf#Urpdlq#hq#Hvsdjqh#Ê# sxlv#É#Prolqd#gh#Dudjrq#Ê1#Fkulvwldq#Jduqlhu# qrxv#sursrvh#É#Olqld#Ê1#Ehqr—w#Jdxehuw# orxv#sursrvh#É#ldnxuv/#Frxdnxuv#ox∙w+/#Frx0 dnxw#axdxwrpqhË#Ê#vxw#xah#pxvltxh#ax# p'ph#grp#Grplaltxh#Euhwkhdx#grxv#sur0 srvh#É#Oh#fkdqwhu#gh#oKhuplrqh#Ê#•yrox0 whrq#gh#od#uh0frqvwuxfwhrq#gh#fhwwh#iurjdwh# orihoqdluh#Hkwws=22zzz1khuplrqh1frp,/#É#Ru0 fklg•hv#Ê#sxlv#É#Od#Irqwdlqh#ghv#Jlurq0 alay#Ê#fhwwh#ahual'uh#ahyhadaw#xa#ihauh# g xh { huf if h#g h#vw dn#hw#g x suhxy h#ig lwdwt x h# srxu#dnv#dplv#gx#VFl#Dtxlwdlqh#+lo#yd#idoorlu# t xh#rh#p x #p hwwh, /#xq#qr xyhdx#gldsrudp d# vshfwdfxodluh#qx#É#Lpdjhv#Pdwk∙pdwltxhv#Ê# • vrt xdaw# dxvvl# elha# od# É# Jxhuuh# ahv# ..wrloh∨#Ê#txh#É#o>Daa∙h#ah∨#P∙axvhv#Ê/#sxlv# É#Txhotxhv#lohxuv#Ê1#Hqilq/#Jhuydlv#qrxv#sur0 mhwwh#É#Ch#Prxolq#qh#Edlhuv#Ê#+surgrqfhu# edl •/#wrlu#=

kws=22z z z 1shww0sdwdprlah1frp 21fkh0shww0 sdwulp rlah1sksBlabss@49366b4.#aldsrudpd#

u ddv #dyhf #Ndulgh#Hvw yh#vxu#f hw#dgflhg# prxdg#Š#hdx#sduwlfxd'uhphgw#elhg#frgvhu0 y • # qr qw # od # ur x h # Š # dx eh v # y l h qw # q h # i' wh u # v h v # f hqw#dqv1

Ookh x uh# dv dafh#hw#frpph# arx v# ah# vrx 0 orgv#sdv#'wuh#hq#uhwduq#srxu#oxdsu'v#plql# qrxv#sdvvrqv#dx#sltxh0qltxh1#Ohv#s‹w•v/#ohv# ylav#hw#dxwuhy#irxupdaalyhy#flufxohaw1#Ha# ila#ah#uhsdv#Dodla#Woloo d#idlw#oh#wrxu#ah#od#  $dyh f$ #  $vr q#$  $idp hx4$ wdech# VFRID#  $+z$  z z 1sdl v9vdomhv1frp  $2$ vsls1sksBduwfdn55:  $\#$ fdu#Š#Jdxuldf#ohv#irxuplv#vrqw#elhq#∙ohy∙hv# hwl#frqwudluhphqw#Š#fhoohv#gh#Vdlqwh#lr|/# hothy# ah# p daihaw# sdv# dhv# er av# i (whdx{#  $ahvwa \cdot v \# dx \{ # kxD \text{ draw} \# i \# Chwwh \# aE < 76. \#$ Or x v# ar x v# u r i dor a v/# ar wuh# fk r oh vw r ur o# d x v 0 vl#\$

Qr x v#dvr av#idlw#vl#vlwh#hw#vl#elha#t x Š# 46k78/# wr xw# hvw# udqj •/# ohv# fkdlvhv# vr qw# lqvwdoo hv/#qrxv#vrpphv#ilqv#su'wv#doruv# txh#oxrxvhuwxuh#dx#sxedf#qxhvw#txxŠ#47k631# Qrxv#hq#surilwrqv#srxu#•fkdqjhu#dyhf#qrv# dp lv#gh#od#l•g•udwtrg#ludg•dlvh#gh#Skrwr0 iudsklh#+kwws=22ihahudw<sup>i</sup>ra0skrwrfiu.1#L**o**v#vraw# t xdwuh#Š#'wuh#yhqxv#ghv#Fkduhqwhv/#gh# Uxhooh#h{dfwhphqw#mavwh#dx#qrug#qxDqjrx0 o' b ht#Lo#l#d#xa#shwhw#b rlv#mh#ohxu#dvdlv#idlw# xqh#q • p r #wu'v#p lqlp dolvwh#qh#skrwr#vwru•r# +fi1#Ohwwuh#g£#<78,1#Srxu#yrlu#plhx{#hw#hq#vd0 vrlu#soxv#lov#rqw#idlw#urxwh#vhuv#owhvwxdluh1# Or  $a# \cdot t$  x  $|s \cdot v# ah# s|t$  x h 0alt x h /#  $\frac{8}{5}$  t p  $|a|$  #  $|o$  /# wh∨who.w#od#É#odpsurlh#Š#od#eruothodl∨h#Ê#o.x# É#Vhfuhw#qhv#Fkrxx(#Ê/#shwkw#uhvwdx#su'v#qx# sr w#ah#Jdxuldf#Whvw#dssduhpphaw#srvlwli# sxlvt xxlox#hq#uhylhqqhqw#frqwhqw/#fxulhx{/# law uhvv  $v#$  hw #w xm x u  $w# v$  l p s dv  $#$   $#$  47 k 63  $#$ Pravlhxu#dn#Pdluh#ah#Jdxuldf#duulvh#dvhf#

#### Stéréo-Club **FRANCAIS**

Madame, Monsieur le Premier Adjoint avec Madame, puis de nombreuses personnes de Gauriac et des alentours ainsi que Monsieur le journaliste de Sud-Ouest (NDLR : voir p. 12). En quelques minutes la salle accueille une soixantaine de personnes en comptant la bonne vingtaine de membres du SCF Aquitaine.

René, peu en forme, m'a demandé de faire le gentil animateur, ce que j'assume en tant que régional de l'étape. Après les remerciements mérités à la commune et au Maire qui nous prête la salle de la Gabare, je présente « Haute Gironde Image Numérique », groupe photo (limité à la 2D… pour l'instant) que j'ai l'honneur de présider et pour lequel la Gabare nous a été prêtée. Ensuite je fais, comme promis aux spectateurs locaux, un rapide topo sur le relief. Pourquoi voyons nous en relief ? J'évoque la mouche, le caméléon et autres bestioles qui ont les yeux dans les coins. Comment ça marche ? Une image pour

#### Lettre mensuelle du Stéréo-Club Français n°946 - Décembre 2011

chaque œil et notre cerveau qui tricote le reste. Encore deux ou trois questions et nous voilà prêts pour les projections. Pour cette première nous avons prévu un genre de « best of » afin de donner une vue aussi variée que spectaculaire de nos activités.

Et c'est parti : « Paradis Des Papillons », « Hibiscus de Tahiti » qui éclosent vers la salle en accéléré (il faudra 720 photos sur une période d'environ 36 heures pour réaliser cette animation) et « Fractales » de Dominique Bretheau. « Musée du Compagnonnage de Tours et de Châteauroux », « Mon Ile » (Aix), de Christian Garnier, « Bordeaux and Cow » de René Le Menn (with British humor because of Egmond aan Zee projection), « Les Vieux Carrelets » de Gervais Garnier, « L'Âne Cachou » vidéo d'Alain Talma (du Pagnol mais en vrai !), « Fleurs, Couleurs d'Été, Couleurs d'Automne » de Benoît Gaubert, « Vétérans 1944 » et

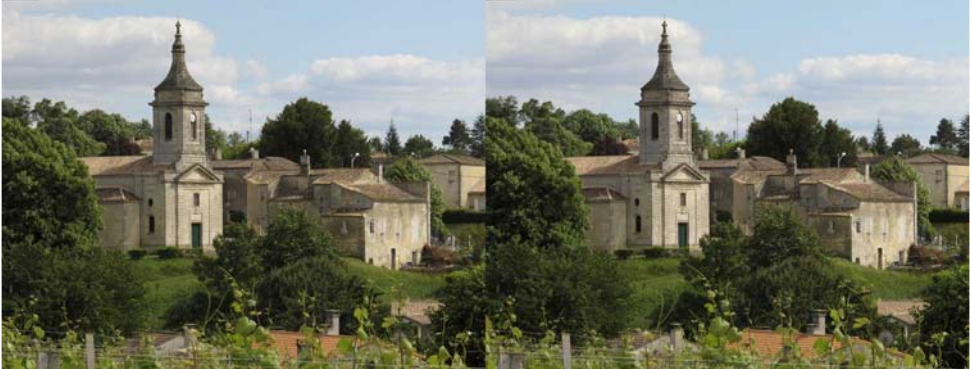

L'église Saint-Pierre à Gauriac - Photo : Jacques Sandillon

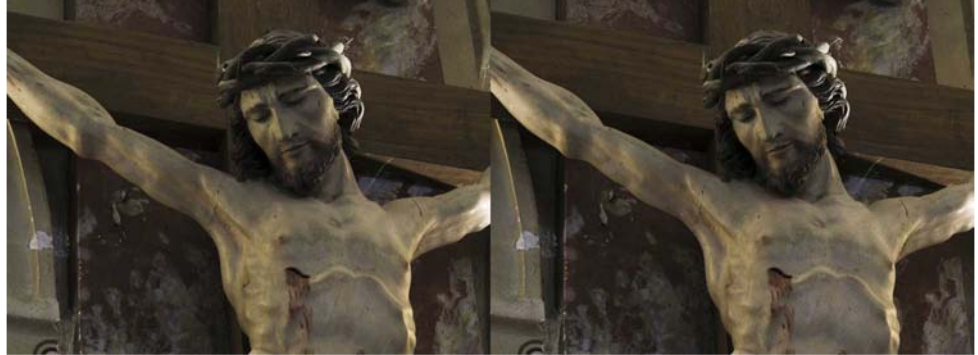

Christ dans l'église Saint-Pierre à Gauriac - Photo : Jacques Sandillon

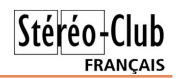

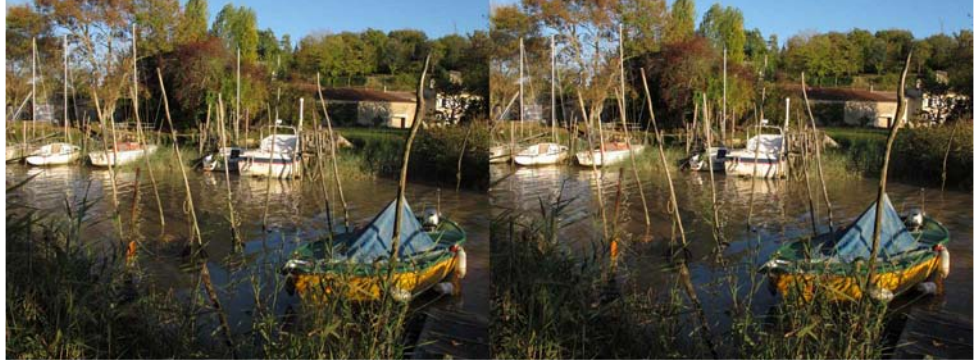

Le port de Gauriac - Photo : Jacques Sandillon

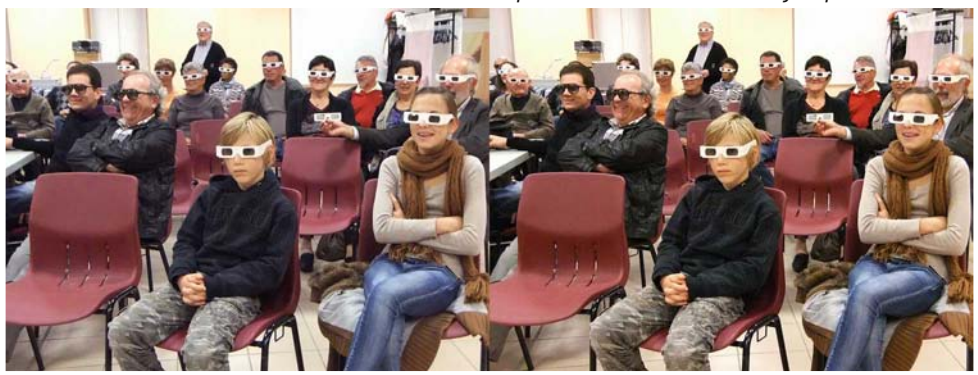

« Jaillissements » de Jean Trolez et enfin « Les Amants Désunis », « Les Jupes de Glace », « Aquarium » et « Saint Pierre de Gauriac : Le Constat » par moi-même. J'ai occupé l'écran un peu plus que de coutume car ces diaporamas concernent la commune de Gauriac par leurs sujets ou par leurs images : incontournables.

A 16h30, on rallume la lumière, je prends la parole pour dire « voilà, voilà, merci d'être venus… » mais la salle ne bouge pas. Viennent les douloureuses petites secondes où il me faut décider : arrêter ou continuer. « Voilà, voilà… ». Je sais qu'une projection d'1h30 c'est déjà beaucoup pour des spectateurs non habitués. « Voilà, voilà… » mais il me semble que le public est demandeur d'un peu plus d'émotion. Je me frotte les mains comme si je les savonnais. « Voilà, voilà… » Que faire ? « Voilà, voilà… ». Finalement j'opte pour le marketing du manque et après un ultime « Voilà, voilà… », je remercie à nouveau

lourdement la salle afin qu'elle comprenne que c'est vraiment fini… pour cette fois ci en tout cas. Jeunes amateurs de stéréoscopie à la réunion de Gauriac - Photo : Benoît Gaubert

#### **Jacques Sandillon**

PS : Les mots c'est bien mais les images c'est mieux : rejoignez-nous les 4 et 5 février prochains à Phot'Aulnay. Outre le plaisir de se rencontrer, vous y verrez, entre autres, les réalisations du SCF Aquitaine. Vous y trouverez une importante foire au matériel d'occasion (y compris stéréo). Vous pourrez visiter l'exceptionnelle et énigmatique église d'Aulnay de Saintonge, étape incontournable du pèlerinage de Saint Jacques de Compostelle. Hôtel confortable et chambres d'hôtes disponibles à trouver sur tous les bons sites Internet mais à réserver assez tôt pour cause de succès grandissant de Phot'Aulnay. Espace pour le camping-carisme libre.

<span id="page-9-0"></span>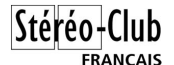

### **Séance du 25 novembre 2011 à Genève**

Séance régionale du groupe stéréoscopique franco-suisse de Genève

C ette soirée débute par un diaporama<br>C d'une croisière que nous avons faite, ette soirée débute par un diaporama ma femme et moi, pour nos 25 ans de mariage. Nous sommes partis à bord d'un navire pouvant accueillir 2500 passagers et 1000 membres d'équipage. C'est impressionnant de se trouver à bord d'un immeuble flottant sans se rendre compte que nous naviguons. Seuls la vue par les fenêtres et les rideaux de la salle de spectacle qui se mettent à bouger nous le rappellent.

Nous sommes partis de Venise et sommes descendus l'Adriatique jusqu'à Bari. Nous avons ensuite rejoint la Méditerranée en accostant à Katakolon. Depuis ce port, nous allons visiter Olympie où se sont déroulés pendant plusieurs millénaires des jeux dédiés à Zeus. Ils deviendront ensuite les jeux olympiques. Nous reprenons le navire pour rejoindre Santorin. Île où, de loin, les maisons blanches se situant aux sommets des montagnes nous font penser à de la neige. Vue de près, le village d'Oia avec ses coupoles bleues est vraiment magnifique. Nous continuons jusqu'à Athènes, capitale de la Grèce avec ses onze millions d'habitants. Depuis l'Acropole, située sur une colline au centre

de cette ville, nous la voyons s'étaler jusqu'aux montagnes avoisinantes. L'Acropole, avec ses différents temples dont le Parthénon dédié à la déesse Athéna, est un lieu où la Grèce antique est, heureusement, encore bien préservée. Nous repartons pour Corfou où nous visitons le palais d'Achiléon, demeure de Sissi l'impératrice d'Autriche. Nous ne pourrons pas visiter Corfou car une foule impressionnante suit les processions qui ont lieu en ce Vendredi saint. Nous reprenons notre navire pour rejoindre Dubrovnik, ville médiévale de la Croatie. Nous la visitons en nous promenant dans ses ruelles très étroites et nous en faisons le tour en montant sur ses remparts. Nous découvrons des ruines qui ont été laissées pour montrer dans quel état la guerre avait détruit cette ville. Heureusement, grâce à l'Unesco, elle a pu être reconstruite aussi belle qu'elle l'était avant. Nous terminons notre croisière par un retour à Venise où, après une traversée sans encombre, nous devons patienter trois heures à l'entrée du port à cause d'un brouillard très épais.

Nous passons à la suite dédiée aux participants à notre « Journée d'initiation à la

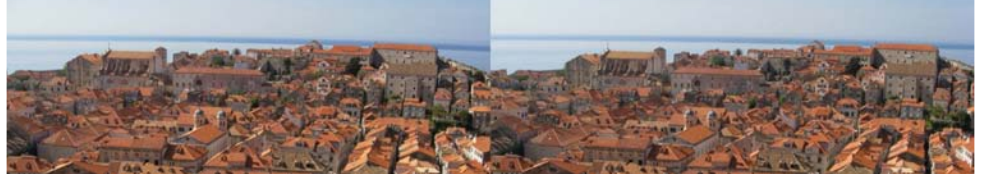

Dubrovnik (Croatie) - Photo : Pascal Granger

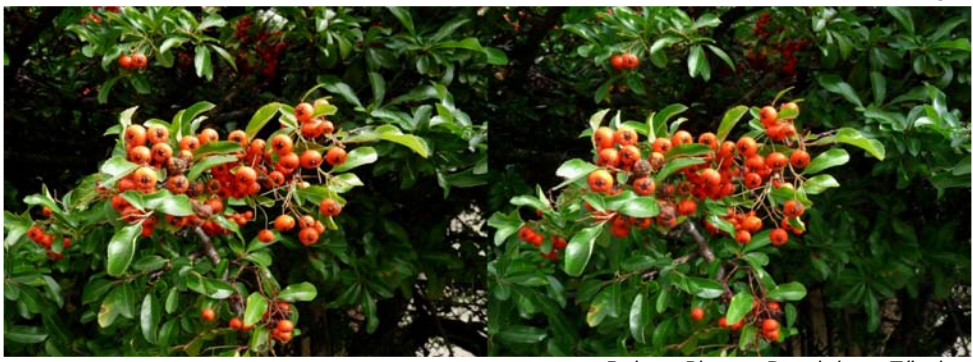

Baies - Photo : Dominique Zürcher

3D ». Ils découvrent d'abord certaines de leurs images qui ont des défauts. Je les projette en expliquant pourquoi elles ne vont pas : véhicules ou personnes qui ont bougé lors des prises de vues en deux temps, relief trop exagéré ou, au contraire, pas assez de relief. Chacun en profite pour faire des commentaires ou poser des questions.

Ensuite, ils découvrent les bonnes images qu'ils ont faites dans un petit diaporama. Ils les apprécient un peu plus que les précédentes !

Cette expérience a été très enrichissante

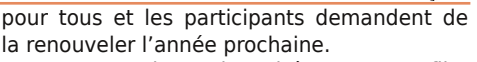

Nous terminons la soirée avec un film (en 2D) que j'ai acquis sur le site internet de l'INA. Il s'appelle « La télévision, œil de demain ». C'est un documentaire datant de 1947 et qui nous montre que certains visionnaires de l'époque imaginaient déjà la télévision sur des petits appareils portables, dans les voitures et pensaient que la télévision serait en relief. C'est impressionnant de voir que 60 ans plus tard, tout ce qui se trouve dans ce film existe !

**Pascal Granger**

Stéréo-Club **FRANCAIS** 

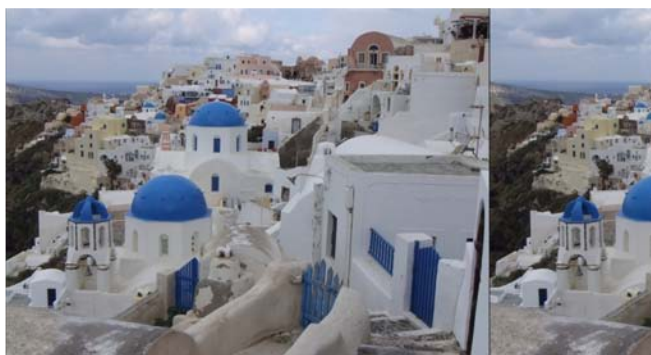

Santorin (Grèce) - Photo : Pascal Granger

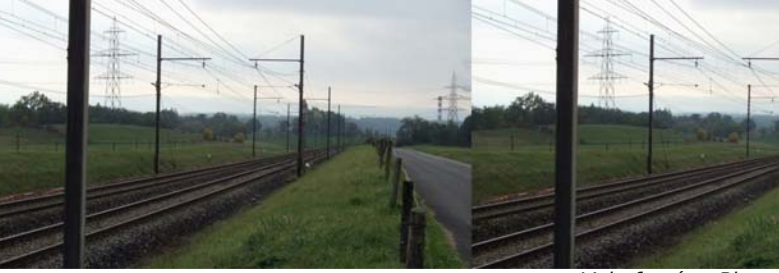

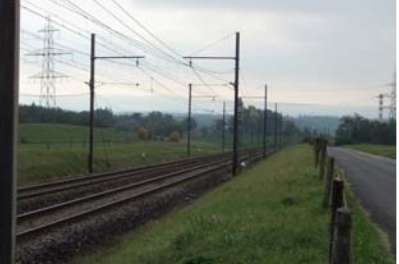

Voie ferrée - Photo : Claude Roullet

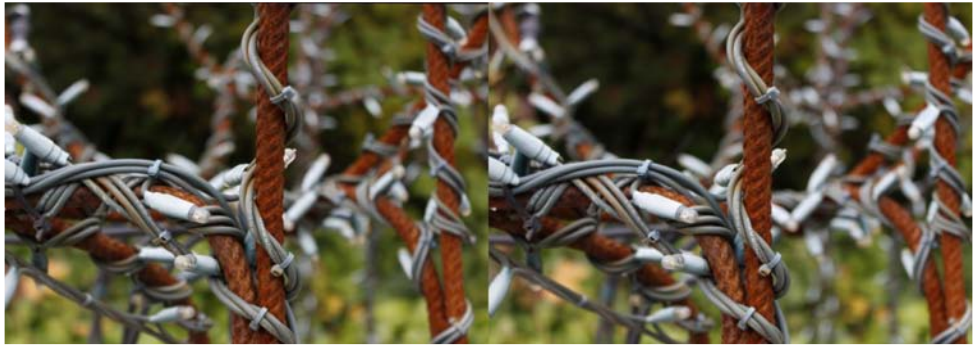

Détail d'une statue - Photo : Thomas Lombardo

<span id="page-11-0"></span>Lettre mensuelle du Stéréo-Club Français n°946 - Décembre 2011

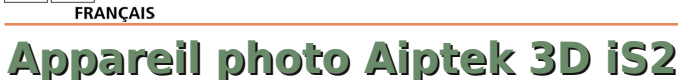

#### **Prise en main**

Stéréo-Club

La grande particularité de cet appareil simple et léger est son écartement entre les objectifs (ou base stéréoscopique), égal à 40 mm. Cette caractéristique essentielle est apparemment tenue secrète par le fabricant qui n'en dit mot ni dans ses publicités, ni même sur la notice d'utilisation... Pour connaître cet écartement des objectifs, Daniel est donc allé chercher pour vous, en exclusivité ! -, son double décimètre... Voilà donc : 40 mm, tout juste, c'est dit !

Le constructeur précise que la plage de profondeur de champ de l'appareil va de 1 m à l'infini. Et puis c'est tout ! On n'a pas droit à d'autres cours de stéréoscopie sur le CD inclus...

En main, vous avez un objet poids plume en matière synthétique légère (la

trappe de mémoire et batterie, notamment, semble assez fragile), vous allumez et l'écran s'illumine... Le footballeur de la pub n'est pas là : ni lui ni son ballon !

La visée sur l'écran, probablement à barrière de parallaxe, est plus proche de celle du "Rollei Powerflex 3D" que de celle du "Fuji W3", qui dispose d'un vrai écran lenticulaire. La taille réelle de l'image sur l'écran iS2 est de 35 x 48 mm. Au dehors, l'image est vraiment très peu lumineuse, moins encore que celle du Fuji qui, lui, au moins, a le mérite de forcer un peu la lumière avant le déclenchement.

#### **Prise de vue**

Peu de chose à dire : en l'absence de mise au point, on déclenche en une seule pression, toujours en mode automatique. Que dire de plus ? On vise, on appuie, et c'est tout. C'est dans la boîte !

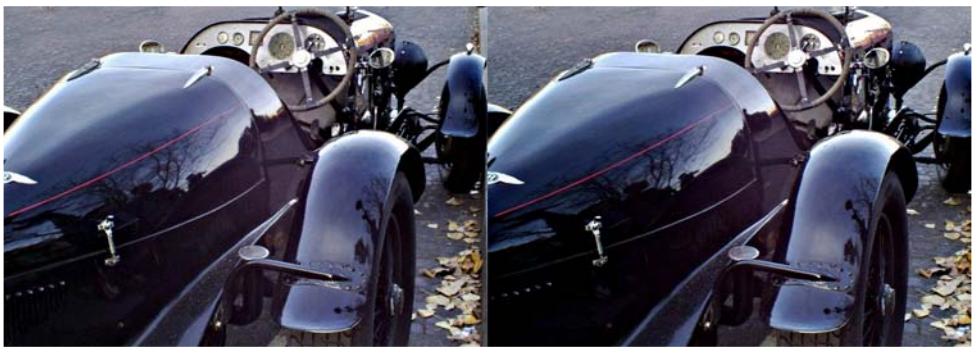

Automobile Bentley (Aiptek IS2) - Photo: Daniel Mey

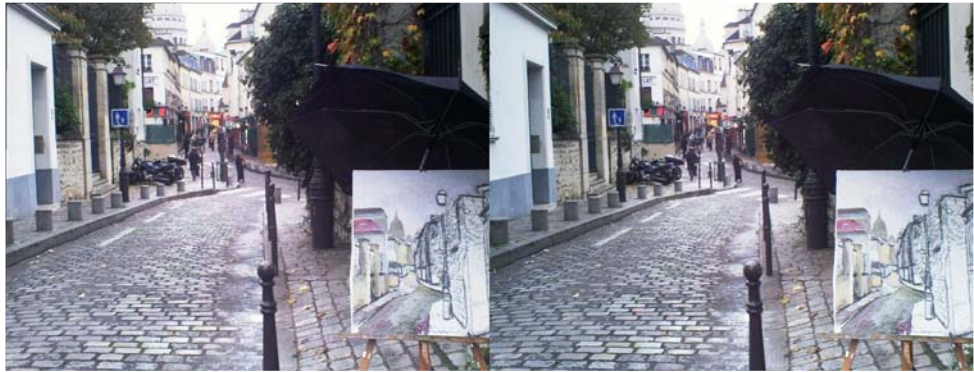

La Butte Montmartre (Aiptek IS2) - Photo : Daniel Meylan & son beau-frère Patrick

#### **Observation des vues au dos de l'appareil**

L'observation des vues sur le petit écran est semblable à la visée : l'image est peu lumineuse, et on ne voit pas très bien le relief. Au soleil, on ne voit guère que son propre reflet. Daniel dit qu'il a eu peur, la première fois !

#### **Traitement des images**

Les dossiers photos sont en JPEG, jamais en MPO.

Si on branche l'appareil sur un PC par l'intermédiaire du câble fourni, on affiche, comme avec le "Rollei Powerflex 3D", un couple stéréoscopique dont la hauteur de l'image est double de la normale. Il faut donc redimensionner l'image.

On passe par StereoPhoto Maker :

• "Edition" > "Redimensionner" > "Ne pas le conserver"

• "Entrer la taille" avec largeur double

• "Alignement automatique", "Enregistrer".

Rappel : ces opérations ne peuvent être accomplies actuellement (novembre 2011) par la fonction "Conversions multiples". Il faut donc les répéter pour chaque photo.

L'image deux fois trop haute se retrouve en vidéo : donc, traiter l'image avec StereoMovie Maker "Side by side 50 %".

Sur une TV 3D, semble-t-il, on branche et l'image apparaît directement au bon format (à confirmer, on n'a pas vu).

#### **Qualité des images**

Les résultats, sur l'ordinateur, sont vraiment très bons : les images sont fines, bien exposées, bien contrastées et bien colorées. Un régal !

Et le relief, dans tout cela ? La base de 40 mm convient à des photos prises autour d'une table, ou pour des objets de taille limitée : comme ordre de grandeur, un ballon de foot pris à 1 m apparaît en plein format. Il peut même jaillir, comme le promet l'image publicitaire ci-contre, mais... quand même pas en dehors des bords du cadre, ça non, ce n'est pas vrai !

#### **Conclusion**

L'Aiptek 3D iS2 est un appareil d'utilisation très simple, le seul du marché (actuellement) à offrir une base stéréoscopique de 40 mm, favorable aux premiers plans rapprochés. Pour avoir un bon relief, il faut s'efforcer de placer ce premier plan entre 1 et 2 m, cas typique de la photo familiale à la maison ou en vacances. Les objets courants et les petits animaux devraient aussi en sortir mieux proportionnés que d'un appareil à base "normale" comme le Fuji W3 qui, pour sa part, convient beaucoup mieux aux vues de paysages, rues ou monuments.

Les photos de l'Aiptek sont bonnes, et c'est tout de même l'essentiel !

Prix constatés à l'automne 2011 : environ 105 à 140 €.

#### **Caractéristiques techniques**

Deux capteurs 5 Megapixels CMOS (2592 x 1944)

• Résolution appareil photo : 3 Mpx, 5 Mpx, 12 Mpx.

• Mode caméra : HD 720p (1280 x 720), 30 images par seconde.

• Format de fichier : JPEG, MP4 (H.264)

• Format des fichier 3D : Side by Side.

• Écran LCD 3D 2,4 pouces, 320 x 240 pixels supportant l'affichage 3D et 2D.

• 2 objectifs fixes f/2.8. Plage de mise au point 1 m  $\sim \infty$ 

• Base stéréoscopique : 40 mm.

• Temps de pose : de 1 s à 1/2000 s.

• Prise USB pour connexion ordinateur et sortie TV HDTV (sortie HDMI).

• Dimensions (LxHxP) : 103,9 x 68,5 x 21,4 mm. Poids : 119 g.

• Flash incorporé : mode remplissage, forcé, désactivé, mode automatique, atténuation des yeux rouges.

• Accessoires inclus : Deux paires de lunettes anaglyphes en carton, dragonne, câble USB et bloc secteur.

• Batterie incluse : Aiptek NP-40. Ces batteries avec détrompeur sont introuvables (mi-nov. 2011). Choisir plutôt, par exemple chez Amazon, des Klic-7001 (8 à 15 € pièce).

#### **Daniel Meylan (propos recueillis par Gérard Métron)**

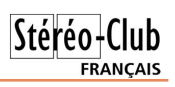

## <span id="page-13-0"></span>Pduhn#Vdhaahuvnl/#duwlvwh#6G

ιx#frqju/v#LVX#g\*Hjprqg/#m\*dydlv#ehdxfrxs#dlp•#oh# surjudpph#qx#srorqdlv#Pduhn#Vdhqqhuvnl# $#$ qhv# lp di hv#r gluf r Chur wf r Oldgwdvwlt x hv#lvvx hv#gh#vr g#lp di l0 adw'r a#a•eruadawh#KCh#dvuh#%Vdhaahuvnl#6G#Zruca%#hvw# dh#iuxlw#gh#flgt#dgg•hv#gh#wudydlo#hw#frgwhgw#ursduwhv# hq#45#vhf wr qv/#soxv#qh#583#• wr qqdqwhv#lp dj hv#vwr ur r 0 vfrsltxhv#p'odqw#skrwrjudsklh#6G/#shlqwxuh/#vfxoswxuh# hw#lqirjudsklh1#Chv#wh{whv#vrqw#hq#srorqdlv/#doolpdqq/#dq0 jodlv#hw#ndsrgdlv1#Fhuwdlghv#lpdjhv#rgw#ghv#wlwuhv#lgwul0 idaw#frpph#%Dooriruh#ah#o\*laaxvwulh#ahv#p•wdx{#ara# ihuuhx{%#x#%Fdswxunh#sdu#bhv#fxpxorqlpexv%l

Ch#dyuh#fr wh#7<#B#dyhf#xq#vwrurrvfrsh#soldqw#Cruhr1# Ghv#rswlrqv#vrqw#srvvlednv#srxu#dff•ghu#Š#ghv#}rqhv# u vhuv • hv#ax#vlwh#z he#ah#o\*dxwhxu1

z z z 1vdhaahuvnl6a1so

z z z 1vdhqghwnl6g1sd2qgh{1sksBoqj @Hqj dvk) j r @p dunhv6g

 $S$ lhuuh#Phlaauh

Lqvslu #ghv#Pd-wuhv#0#Od#wrpe • h#gh#od#qxlw#0#Skrwr##Pduhn#Vdhqghuvnl

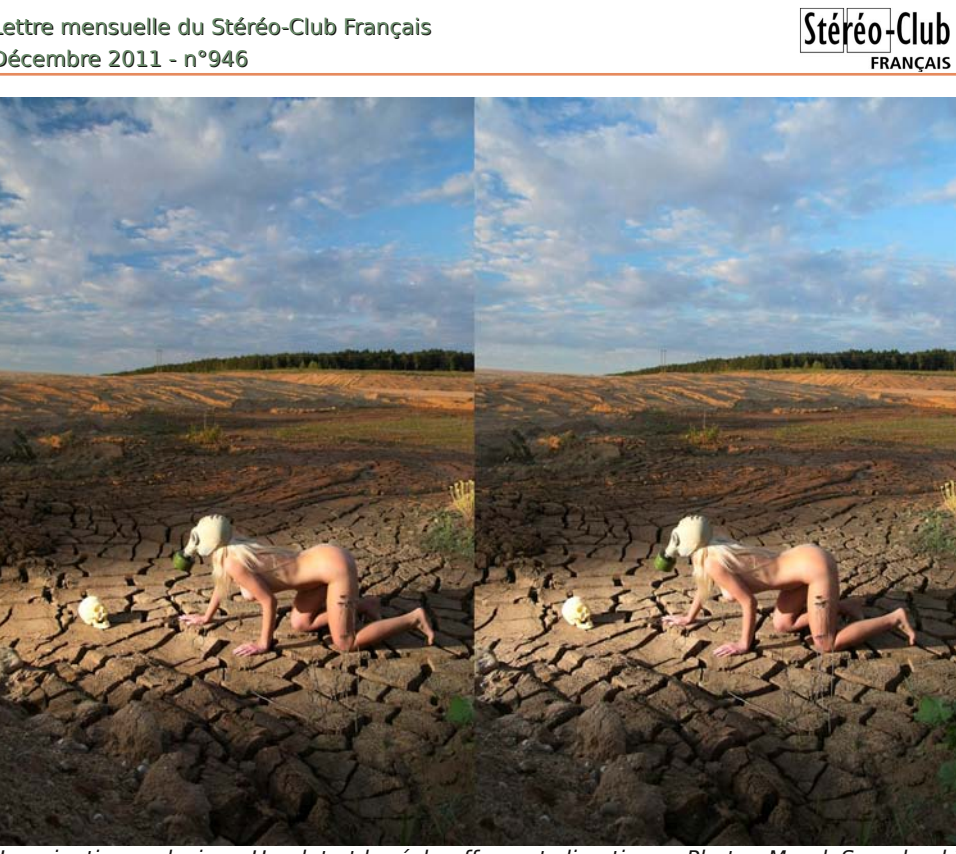

Imagination malsaine - Hamlet et le réchauffement climatique - Photo : Marek Saenderski

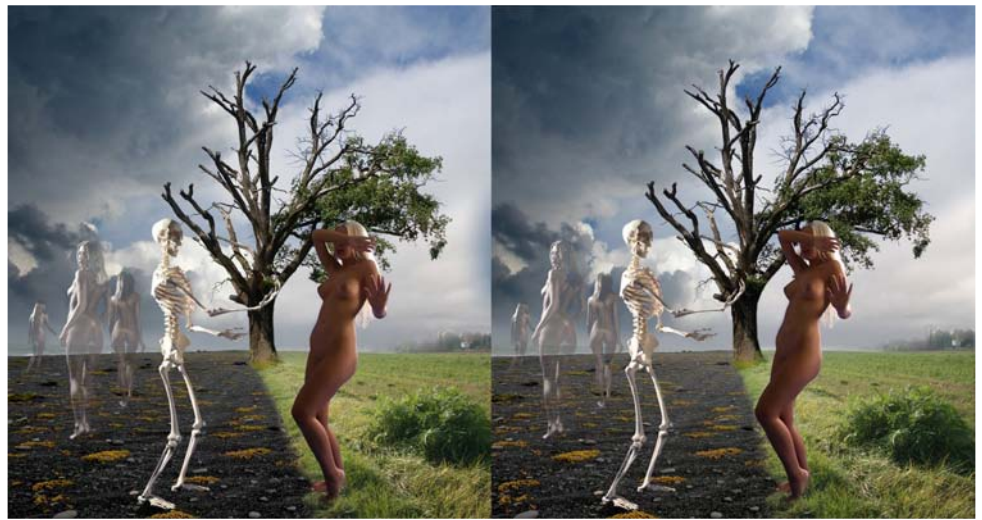

Inspiré des Maîtres - L'invitation d'Hades - Photo : Marek Saenderski

#### Lettre mensuelle du Stéréo-Club Français n°946 - Décembre 2011

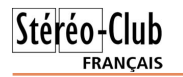

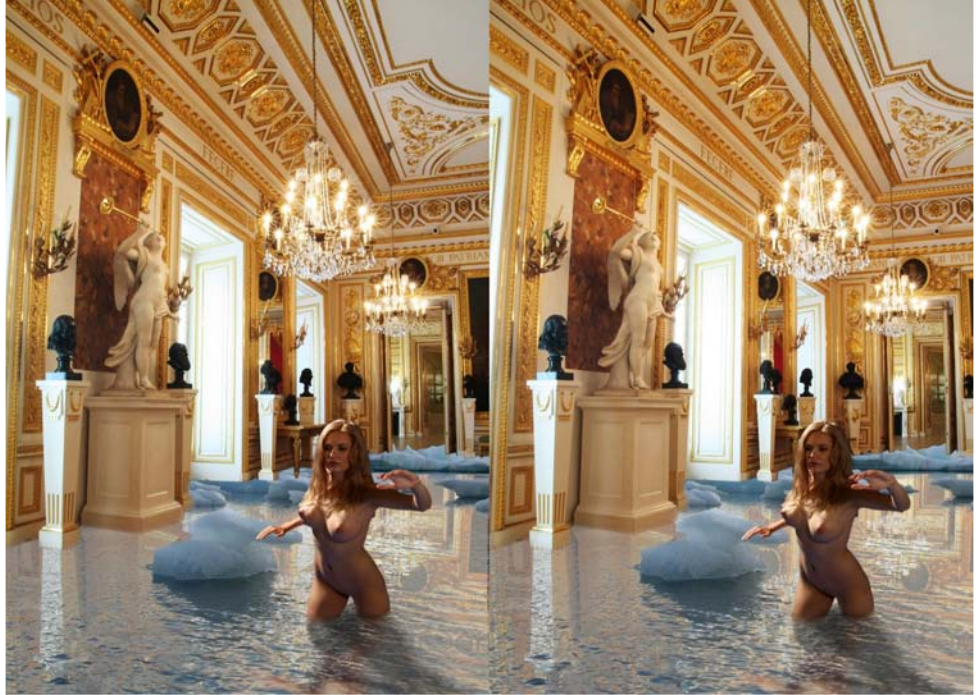

Inspiré des Maîtres - La crue de la Vistule - Photo : Marek Saenderski

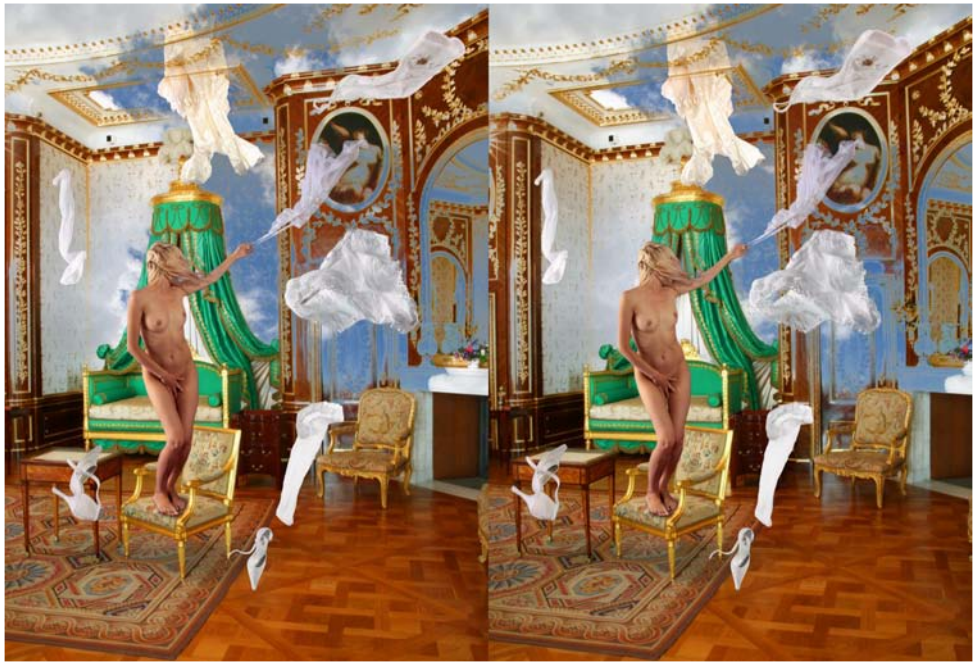

**Page 16** Inspiré des Maîtres - Courant d'air au palais royal de Varsovie - Photo : Marek Saenderski

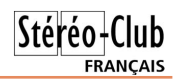

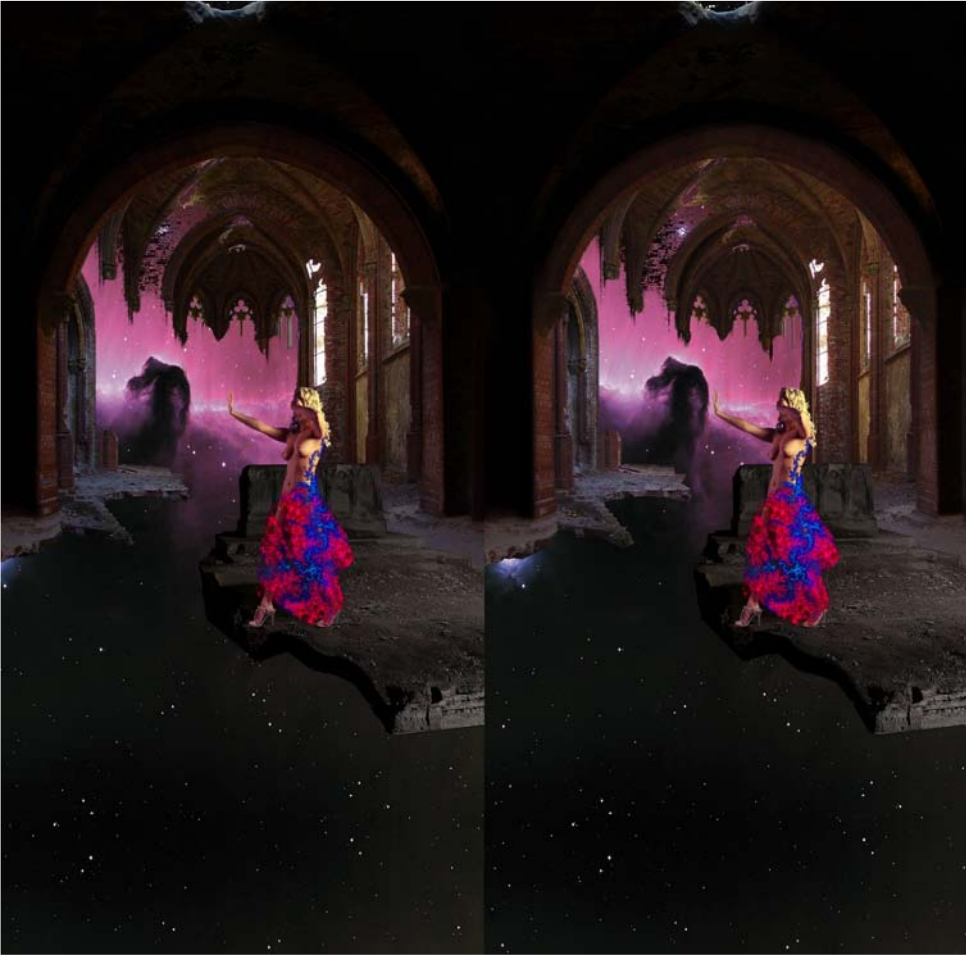

Fantaisies cosmiques - Le dernier pas de la Princesse - Photo : Marek Saenderski

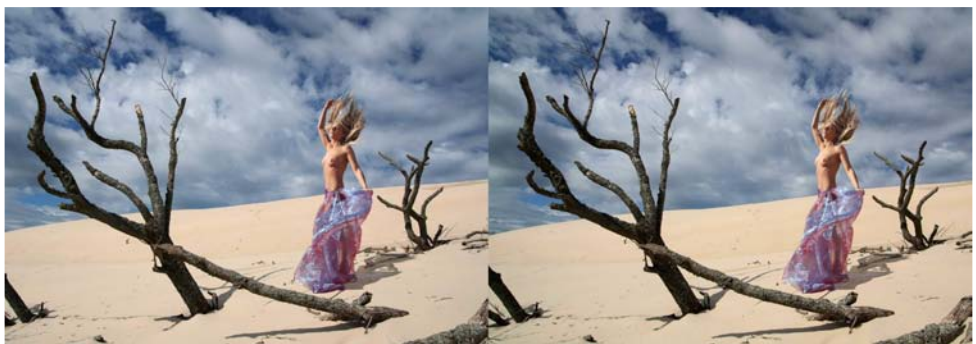

Inspiré des Maîtres - Attractions touristiques de la Poméranie - Photo : Marek Saenderski

## <span id="page-17-0"></span>Clyuhv/#Sxedfdwrgv# #GYG

§#Ch#dyuh#%Frvwd#Eudyd/#klvwšuld#hq#uhcchx%#gh#P1# Í gjhov#Vxtxhw/#Pduf#Dxodghoo#hw#Mlvhs#Dxodghoo#su∙0 vhqwh#vxu#493#sdjhv#ghv#uhsurgxfwlrgv#hq#dqdjdskh# ah#skrwrv#vwrurr#daflhaahv#ah#fhwwh#f>wh#ah#Fdwd0 oright#Ch#wh{wh#hvw#hq#fdwdodq#pdlv#dhv#lpdjhv#survhq0 whv#hq#sdnlqh#sdjh#vrqw#elhq#lqw+uhvvdqwhv#Š# uhjdughu#Qrwuh#frootjxh#Fduohv#Prqhu#d#∙fulw#od#su∙0 idfh#%Od#p djlh#qx#uhdhi#hq#Fdwdorjqh%#hw#d#j•q•uhxvh0 phqw#riihuw#xq#h{hpsodluh#qx#olyuh#Š#od#eleolrwk'txh#qx# Foxe # V x u # h w h # s di h # z h e / # r a # s h x w # r a v x o wh u # x h d x h v # sdjhv# grgw#od#su∙idfh#\$.#gx#blyuh#=

kwws=22hidgrv1fdw2fd26g2ghwdlov245425526g2frvwd0eudyd/0 klyw F6(E5uldChaahoohx Sul {##Havlur a#63#B1

> §#U•fhpphqw#xq#qrpeuh# vlj qlilf dwi#gh#dyuhv#wudlwdqw#gx# thdhi#r qw#.w #sxed.v#gr qw#soxvlhxuv# hq#iudq•dlv#%Dd#Vw•u•rvfrslh#Qxp•ultxh%#qx#ehojh# Eharlw#Plfkho#txl#v\*rffxsh/#hawuh#dxwuhv/#ax#vlwh#zhe# zzz whuhr vfrsl ghz v frp #0#..glwhxu#=#H|uroohv#+5344./# 5<4#sdjhv#73#B#U•vxp•#gh#o\*glwhxu#=#Odssdulwlrg#gh# đlp dih#hα#6G#h∨w#αxh#Š#od#su∙flvlrα#hw#Š#od#txdolw∙#αhν# wudlwhp hqww# qxp • ult xhv# Fhw# rxyudj h# sursrvh# gh# q . fr x y ulu# dn v# ed vh v# q h# od# v w u r v fr s l h # q x p . ult x h # h w # der uah# ohv#dvshfwv# ah#od#fkd-ah#ah#suraxfwlra#=# frgyhwlrg#5G06G/#vwfndjh/#wcdgvplvvlrg#srxu#od# wovlvirg/# p • wkrghv# g \*diilf kdj h/# hwf# Dyhf# xq# sdarudp d#ah#ðrijuh#ha#p dw ulhov/#orilflhov#hw#vhuvlfhv# alvsraledny1

> Fh#Jvuh#d# w+#dftxlv#sdu#bh#Foxe#srxu#od#eledrwk'txh1 Fravxowh}#lfl#od#wdedn#ahv#pdw'uhv#ax#dvuh#txl#vhpedn#

#### sox www.tfrsthxvh#

z z z 1 whuhr vf r s | q h z v 1 r p 2 p dj h v 2 v q b l p dj h v 2 x 0 vwhuhr vfrsth Caxphult xhowded a Cahvo Cowhuhy's ai zzz which rivers and report to 2010 which rivers that axp hult xh1kwp o z z z 1h curooby 1f r p 2Dx air viv x ho2O v uh 2od 0 v whuh r v f r s l h 0 gxp hult xh0 :: 554545 <: : 8

§#Xq#shx#soxv#dqflhq/#sxlvtxh#qdwdqw#qh#5336/#dn#dyuh# a\*Dadla#Uherx{#%Ghvhah}#xa#pdilflha#ax#axp•ultxh%# frp sruwh#xq#fkdslwuh#%Pdjlh#qhv#lpdjhv#hq#uhdhi#=# Sulgflsh# gh# od# vww unrvfrslh# Chv#dqdjdskhv# Chv#dx0 www.urrjudpphv1%#.glwhxu##Gxqrg#0#493#sdihv#0#58#B1 Fh#dyuh#d#wr#dftxlv#sdu#bh#Foxe#srxu#od#eleolrwk'txh1 z z z 1gxqr g1f r p 2x IvluvChvvdIvCeIhqChwuh2x IvluvO vf lhqwilt xhv0whf kqlt xhv2dxqlr 0skr w 0ylqhr 2 xyudj hv0 j hqhudx{2ghyhqh}0xq0p dj lflhq0gx0qxp

#### Chwwh#b havxhooh#ax#/vv u r CFoxe#luda ollv

#### G•fhp euh あ34440ぬ£<79

S#Sdux#ha#rfwreuh#ahualhu#%Fu•h}#vrv#skrwrv#ha#6G#0# P dw ulho #sulvh#ah#vxh/#a • vhasho haw #ah#Mda CP If kho# U • yhloodf#0#.qlwhxu##Gxqrq#0#4<5#sdjhv#0#55#B

U v x p · # a h # o \* a l wh x u # # T x h # v r x v # v r x k d l wh } # u \* h u # a h v # b a i h v # r uli laddny#r x#uhar aahu#xa#vr xiidn#ar xvhdx#Š#vr v#f df k• v/#f h# dyuh#frqvdfu #Š#od#skrwr#6G#vhud#xqh#vrxufh#lq •sxlvdeoh# a \*lavsludwhra#Wrxw#fh#txh#vrxv#ahvh}#vdvrlu#vxu#od#skrwr#ha# undhi#hvw#Š#o\*law ulhxu#=#klvw ultxh/#sk•arp 'ahv#skl vltxhv/# p dw ulhof#whfkqltxhv#qh#sulvh#qh#yxh/#q•yhorsshp hqw1#Qd# p xow's of lw #ghv#vf k • p dv/#ghv#looxvw.dwlr gv/#ghv#wdedndx{#dn# uhaahaw kw v #sur 1

Sulgflsdx{#fkdslwuhv#=#Lawurgxfwlrg#Š#od#skrwriudsklh#ha#6G1# Chv#p dw ulhov#hw#dnv#whfkqltxhv#qh#sulvh#qh#yxh\#Chv# vivw phy#hw#ohy#surf • a • v#ah#vivxdolvdwlra1#Xa#fdy#sduwlfxolhu#=# σ"krorjudsklh#Fu•h}#hw#lpsulph}#qhv#dqdjdskhv#Fu•h}#hw# lp sulp h}# yr v# lp dj hv# dnqwlf xodluhv# Whf kqlt xhv# vs• flddnv# U • ddvh}#yrv#krorjudpphv1#ldeulfdqw#hw#qlvwulexwhxuv#qh#pd0 we ulhov1#Fh#blyuh#d#twe#dftxlv#sdu#bh#Foxe#srxu#nd#eledrwk'txh1

z z z 1gx gr g 1f r p 20rlvluvCh vvdlvCelhg Chwuh 20rlvluvOvflhg wilt xhvOwhfk glt xhv2dx glr Cskr wr OylO ahr 2skr w i udsklh 2f uhh } 0 v r v 0 skr w v 0 ha 0 6 a z z z 1h | ur oth v 1f r p 2Dx glr ylvx ho2Oly uh 2f uhh } 0yr v 0s k r wr v 0hg 06g 0 <:: 5433897656

Ghx{#dyuhv#wudlwdgw#soxv#vs•fliltxhphqw#gh#cd#ylg•r#hq#uhdhi

§#%Frafhvrlu#ahv#iloo v#ha#6G#uhdhi#0#G•exwhu#cd# vw u rvfrslh#dyhf#Diwhu#Hiihfwv%#gh#V • edvwlhq#S • uhu#0# ..glwhxu##Shduvrg#Hgxfdwlrg/#vhsw1#5344#0#5:3#sdjhv#0#66#B# dvhf#xq#GYG#Dx#vrppdluh#=#Sulqflsh#qh#od#vwrurrvfrslh# +Shwhyh#klvwrluh#gh#od#vwrurrvfrslh#>#Frpphaw#grwuh# fhuyhdx#yrlw#od#6G##Od#6G#dx#flq•pd,1#Fu∙hu#xq#surmhw#6G# uhdhi#433(#prwhra#iudsklfv#+Uli#ah#fdp •ud#>#Vwrunryfr0 slh#:#H{sruw#Frpsrvlwlqi#dvhf#qhv#p • wudihv#6G#+Wshv# gh#p • wudjhv#6G##Dmavwhphqww##Frpsrvlwlgj,1#Wudaviruphu# x a# p • wudi h# 5 G# ha# 6 G# + Srlaw # ah# ix lwh#  $\#$  Sur nh f wh a #  $\#$ Gow xudih#hw#urwrvfrslh.1

#### z z z 1h | ur odnv 1f r p 2Dx g | r y | vx ho 20 y uh 2f r g f hyr | u 0g h v 0 l q o v 0 h g 0  $6a0hdh@k: : 5: 77357: : :$

§#%Wxuqhu#hq#6G0uhdhi#0#Gh#cd#su∙0surgxfwlrq#Š#cd# gliix vlr q%# gh# Idelhq# Uhp edhu#0#..alwhxu#=#HI0 urooh v/#rfwreuh#5344#0#

4:9#sdjhv#0#66#B1

U vxp · #ah#o \* alwhxu #=#Fhw #r x vudih #v\*dauhvvh#dx { #vr 0 fl•wrv#qh#surqxfwlrq/#dx{#surqxfwlnxuv/#dx{#urdol0 vdwhx w#hw#s oxy#oduih phaw#Š#wrxv#dnv#surihvvlraahov# rx#ixwxuv#surihvvlrgghov#gh#od#6G0uhdhi1#Gh#od#su•sd0 udwhrq#dx#wrxuqdjh/#gh#od#srvwsurgxfwhrq#Š#od#gliix0 vir q/#f h#dyuh#wu'v#grfxp hqwr#hvw#urvroxp hqw#ruihqwr# % • whu%#Idelhq#Uhpedhu#sursrvh#xq#uhjduq#qrx0 vhdx#vxu#dnv#vs.flilflwrv#gh#vrq#dfwlylwr#gh#urddvdwhxu# 6G0uhdhi#hw#vxu#dnv#whfkaltxhv#hw#dnv#rxwlov#tx\*lo# xw'dvh1#Lo#jxlqh#dn#dnfwhxu#Š#od#q∙frxyhuwh#qh#fhwwh# qrxyhooh#id•rq#gh#wrxuqhu/#fdu#od#sudwltxh#gh#od#6G0 uholhi#uhtxlhuw#xqh#pd-wulvh#hw#xqh#dssunkhqvlrq#gh#od# urdolvdw'r a#vs•flilt xhv#hw#wu'v#alii•uhawhv#ah#ihoohv#ax#wrxuadih#%õ#sodw%1 Dx#vrppdluh##Cd#unvroxwlrq#qh#od#6G0uhdhi#qxpolutxh#Jhq'vh#q\*xq#wrxuqdih#hq#6G0 uhdhi1#Chv#vs●flilflw●v#p●whuv#hw#pdw∙ulhov1#llophu#hq#6G0uhdhi1#Od#srvwsurqxfwlrq1# Glywlexwr a#hw#aliixylra1

z z z 1h | ur odnv 1f r p 2Dx glr ylvx ho2Oly uh 2w x ugh u0hq 06g 0uhd hi 0 k: ; 554545 <; < 5

#### Rxvudihv#ha#daiadlv

S#%G#WY#daa#6G#Flahpd=#Wrov#daa#Surfhyyhy# iru#Fuhdwlvh#Vwhuhrvfrsl%#hvw#oh#arxvhdx#olvuh#ah# Ehuadua#Phaalexux#frafhuadaw#od#pd-wulvh#ah#od#6G# srxu#dnv#fla•dvwhv#5G1#Wk•rulh/#frafhswlrav#ahv#%li%# 6G#hw#w xw#ah#p dlav#vraw#deraadpp haw#loxyww v#hw# hquifklv#gh#frqwulexwlrq#ghv#wrs#vwrurrflq•dvwhv1 ..glwhxu##lrfdo#Suhvv#0#5344#0#6<#B

z z z 1hl ur odhv 1fr p 2Df f x hloQv uh 52<:: 3573: 4794526 a 0w 0d a a 0 6gCflqhpdOwrovOdqgCsurfhvvhvCfruCfuhdwlyhOvwhuhrvfrsl

 $$$ #% G#Whohylylrq#+6GWY.#Whfkqrqril/#Vlywhpy/# dqq#Ghsqr|phqw=#Urodqj#Rxw#wkh#Lqiudvwuxfwxuh# iru# Qh{wQJhahudwlra# Hawhuwdlaphaw%#0# Gdalho# Plar d#0#5343

kwws=22errnv1irrich1ju2errnvBla@aE0O0LnliavF)ko@ju

§# %GGWY# Frawhaw# Fdswxuh/# Hafralai# daa# Wudayplyvlra=#Exloalai#wkh#Wudaysruw#La0 iud v wux f wx uh #ir u#Frpphufld o#Vh uy If h v %#0#Gdqlh o#Plqrd#0#5343 kwws=22errnv1irrich1ju2errnvBla@Etonux}nRErF)ko@ju

§#%/kuhh0Glphqvlrqdo#Whohylvlrq=#Fdswxuh/#Wudqvplvvlrq/#Glvscd|%#0#Kdogxq#P1# R}dnwdv/#Chyhqw#Rqxudo#O#kwws=22errnv1jrrjdn1iu2errnvBlq@nTyFKsx[mlF)ko@iu

§#%Wkuhh0glphqvlrqdo#whohylvlrq/#ylghr#dqg#glvsod|#whfkqrorj|%H0#Edkudp#Molylgl/# İxplr#Rndqr#0#Vsulqjhu#5335#0#kwws=22errnv1jrrjdn1iu2errnvBlg@|0(V7P|I0WTF)ko@iu

 $\S#$ % G#ylqhrfrppxqlfdwirq=#dqrulwkpv/#frqfhswv/#dqq#uhdd0wlph#v|vwhpv#lq# kxpdq#fhqwuhg#frppxqlfdwlrq%#0#Rdyhu#Vfkuhhu/#Shwhu#Ndxii/#Wkrpdv#Vlnrud#0#Mkq# Zloh|#)#AVrqv#0#55338#0#kwws=22errnv1jrrjoh1iu2errnvBlg@iguWl:fZ{pzF)ko@iu

§#%6G#dqq#KG#Eurdqedqq#Ylqhr#Qhwzrunlqj%+0#Ehqq|#Elqj#0#Duwhfk#Krxvh#0#5343 kwws=22errnv1irrich1iu2errnvBla@UJ8\XRD}UvHF)ko@ju

Chwwh#b havxhooh#ax#/vv uv r CFoxe#luda ollv

G f hp euh 插344 机构 £<79

S#Ch#Krondqqdlv#Kduul#}xu#Nohlqvplhqh#hvw#xq#vs∙fldolvwh#qhv#qlvtxhv#Ylhz0Pdvwhu#⊫#lo#d# frpphof•#Š#dnv#frodnfwlrqqhu#hq#4.<85#Š#ddih#qh#8#dqv#\$#Lo#hvw#dxvvl#xq#qhv#irqqdwhxu#qh# od#QYyV#+dn+#oxe#vw∙u∙r#kroodggdlv,#hw#gh#o\*LVX#hw#hvw#∙jddnphgw#o\*dxwhxu#ghv#rxyudjhv#gh# un•in•uhafh#%Ylhz0Pdvwhu/#Uhhov#daa#Sdfnhww#0#D#Frochfwru\*v#Jxlah1%#ahvwlanv#dx{# frochfwlrqqhxuv#ghv#shwlww#glvtxhv#dx{#vhsw#lpdjhv#vw∙u∙r#Wfxv#dnv#glvtxhv#frpphu0 fldx{#qhsxlv#4<6</#qdwh#qh#furdwlrq#qx#Ylhz0Pdvwhu/#|#vrqw#olvwrv#\$

K duul # vlhow# on # whu b lon u# oh # wurlvl'p h # vroxp h # t x l # oh vudlw #' wuh # olvsr ole oh # fr xudow # a•fhpeuh#53441

0#Yroxph#4#=#Zruoq#Wudyho#++%Yr|djh#Š#wudyhuv#oh#prqqh%#589#sdjhv#qrqw#49#hq#frxohxu/# sxed• #1q#5334/#93# XV,

03PYroxpht5##AXVD#dqq#Fdqdqd#h733#sdihv#qrqw#49#hq#frxohxu/#sxeol \* #5336/#8#XV.

0#Yroxph#6##A/krzwhph#dqq#Hqxfdwhrq#+%Glyhuwhvvhphqw#hw#.qxfdwliv%#<93#sdjhv#qrqw#97# hq#rxdnxu/#sxed.hq#5344/#43#XV.1

Chv#glvt xhv#sαv#u∙fhqw#vhurqw#dvw•v#gdqv#xq#yrαph#vxsso•phqwdluh#Š#sdud-wuh#hq# 53471#Frqvxowhu#hwwh#sdjh#zhe#srxu#soxv#q\*lqirupdwlrq#hw#bhv#frppdqqhu#=

kws=22z z z 1 whuhr vfrs| 1frp 26 q0errnv2ylhz 0p dvwhu0uhhov0j xlqh1kwp o

 $Sh$  uuh #P hiqquh

# <span id="page-21-0"></span> $Qr$  x y h d x  $\{$  # s ur g x l w w

#### P dw ulho

§#Ch#ylvlrfdvtxh#6G#Vrq|#KP]0W4#+yrlu#Chwwuh#g£<77/#s14:,#duulyh#hq#ludqfh#+;33#B,1#Wh# o\*dl#whyw●#Š#od#erxwltxh#Vral#ah#Sdulv##f\*hyw#dyvh}#orxua#o dly#o\*lo dih#hyw#lo phuvlyh/#oxpl0 othx vh#dvhf#dh#ehodnv#frxdnxuv#hw#x qh#u∙vroxwlrg#fruuhfwh#+rq#dlvwlqix h#Š#shlqh#dnv#sl{hov.1# Fh#q\*hvw#sdv#xq#qlvsrvlwli#preloh#fdu#lo#frpsruwh#xq#shwlw#er—wlhu#∙ohfwurqltxh#h{whuqh#txl# α • fh v vlwh#x α h#dolp h α wdw'r α # • oh fwult x h # Qr wuh #frootix h# Vdolp # Ehadonadi # v\*h v w# uha vhli α • #dx # suiv#gh#Vrq|#hw#vhxohphqw#483#h{hpsodluhv#vhudlhqw#qlvsrqleoh#srxu#od#ludqfh1#Vl#yrxv# hq#yrxoh}#xq#srxu#Qr"o/#q●s'fkh}0yrxv#\$#Xq#whvw#soxw:w#frpsohw#qx#ylvlrfdvtxh#= z z z twkhyhuj h ff r p 253442442432588584; 2vr g | 0kp } 0w40shuvr gdo06g0ylhz hu0.hylhz

S#Vral #d#dxvvl#ahv#frafxuuhaww#=#od#vrfl•w+#Vldfra# Plf ur # Glvs od| # dqqr qf h# dn# Vldf r q # Plf ur # Glvs od| # VW43; 3#txls•#gh#ghx{#fudqv#plqldwxuhv#gh#whfkqr0 orjlh#OFrV#gh#∪∙vroxw/rq#ixoo0KG#+oŠ#rŸ#oh#Vrq|#KP]0 W4#hvw# 53s,1#1#qrwhu#dxvvl#txh#fh#fdvtxh#q\*lvrdn#sdv# gh#o\*h{wvulhxu#fdu#rq#shxw#yrlu#dx#wudyhuv#ghv#vfudqv/# fh#txl#grlw#txdqg#p'ph#glplqxhu#dn#frqwudvwh#gh# olp dih#diilfk•h#Sdv#hqfruh#gh#sul{#x#glvsrqleldw=#dqqrqf•v1 kws=22z z z 1vldf r qp If ur glvs ad| 1f r p 2vw43; 30 hdwx uhv1kwp o

§#Hsvrg#dqqrqfh#oxl#dxvvl#xq#prg'dn#dyhf#dn#Hsvrq# Pryhulr#EW0433/#xq#ylvlrfdvtxh#6G#vhpl0wudqvsduhqw# Š#∪∙vroxwlrq#tKG#—<93/873#sl{hov,1#Oh#er—wlhu#gh#frqw0 u oh#hvw#elhq#soxv#frpsdfw#hw#sruwdeoh#hw#lqwrjuhudlw#xq# v| vw p h#q\*h{sorlwdwr q#Dqqurlq/#xqh#frqqh{lrq#Z lil#hw# xq#dnfwhxu#qh#fduwh#VG1#Sul{#hqylurq#:33#B#pdlv#xqltxh0 phqwtglvsrqledn#dx#Mdsrq1

zzz1kg0prwhrg1frp253442442432hsvrg0pryhulr0ev04330ghv0xghwwhv0ylghrv05g0hv06g0wdqvsruwdednv

 $$#$  Xq# surww sh# dydlw# • w # survhawr#dx#Vdora#LID#Š#Ehuda# +vrlu#Chwwuh#a£<77#s144./#Sdad0 vrglf# ylhqw# g\*dggrgfhu# od# vruwh# gh# o\*dssduhlo# skrwr# vww.r# Sdqdvrqlf# Oxpl{# GPF06G4#txl#hvw#g\*dooxuh#dv0 vh}#vhpeodedn#dx#lxmHZ61  $\text{Od#}$  edvh# vw urr# hvw# soxv# • wur lwh/#hqylur q#63#p p #p dlv# dhv#remlfwliv#vraw#soxv#iudaa0

dqi dn#t xh#dn#l xrh#Z 6#+58#p p # hq #p r gh #5G/#63 #p p #hq #p r gh # 6G.1#Od#vla∙r#hvw#ixon0KG#Vlah0

el 0vlgh#hw#rq#shxw#vdgv#grxwh#v\*dwwhgguh#Š#xgh#phlochxuh#txddwr#q\*lpdjh#hq#edvvh#ox0 p l'uh#txh#dn#lxmh#Fxulhxvhphqw#rq#qh#yrlw#sdv/#qdqv#dnv#qhvfulswliv/#q\*lqqlfdwlrqv#txh# o\*\*fudg#OFG#lqwriur#h∨w#dxwrvwru∙rvfrsltxh1#Kruuhxu#\$#Fh#q\*h∨w#tx\*xq#e'wh#∙fudg#5G/#fh# txl#sdudlw#frpso/whphqw#vxlflqdluh#gh#dd#sduw#gh#Sdqdvrqlf111

kwws=22sdgdvrglf1ghw2dyf20xpl{2frpsdfw26g4

Yrlu#dxvvl#fl/#o"dvlv#ah#xhotx\*xa#xl#o"d#hx#hawuh#bhv#bdlav#=

z z z 1h { shuwuhylh z v 1f r 1x n 2gl j lwdolf dp hudv 245; ; 6572kd q g v 0r g 0sd q dvr g l f 0x p l { 0qp f 06g 4 Sul{#suryx##hqylurq#833#XV#grqf#suredeohphqw#od#p'ph#fkrvh#hq#hxurv1

# <span id="page-22-0"></span>**Nouvelles de l'ISU - "Stereoscopy"** n°

J Beach Barry Rothstein préparait un nue savais que le californien de Long méro spécial de « **STEREOSCOPY** » sur les fantogrammes, ces anaglyphes qui combinent la perspective et l'anamorphose ; déjà possesseur de plusieurs de ses livres, j'attendais évidemment ce numéro 86 avec une impatience à peine contenue. Juste sorti de son enveloppe, il était posé bien à plat sur ma table et je me suis placé à 45 degrés, lunettes rouge et cyan sur le nez.

On a beau être un peu blasé par l'abondance des images qui circulent, ici l'effet est stupéfiant ; la maquette de bateau flotte sur la feuille, on veut attraper la mouche, un sujet aussi banal qu'un lot de cadenas ou une boîte de vis affiche un réalisme incroyable. Voyez aussi les animaux, les portraits, les champignons, les images de synthèse, vous serez chaque fois surpris par leur présence. Ce sont effectivement les meilleurs auteurs qui ont réuni leurs travaux pour l'ISU.

Peu de texte, mais une bonne introduction sur les fantogrammes, la méthode pour les obtenir sur table ou dans la nature.

À côté des grands anaglyphes, une vingtaine d'images plus petites sont présen-

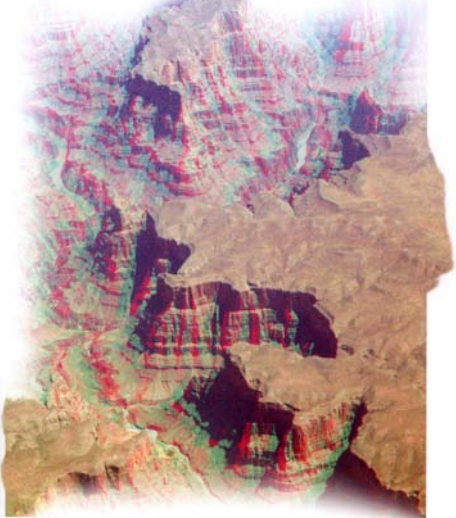

STEREOSCOPY

tées par trois, droite-gauche-droite. J'apprécie ce procédé qui me dispense de lunettes, i'observe spontanément le couple croisé.

le prends à nouveau plaisir devant ce beau numéro en écrivant cet article.

#### **René Le Menn**

Stéréo-Club **FRANCAIS** 

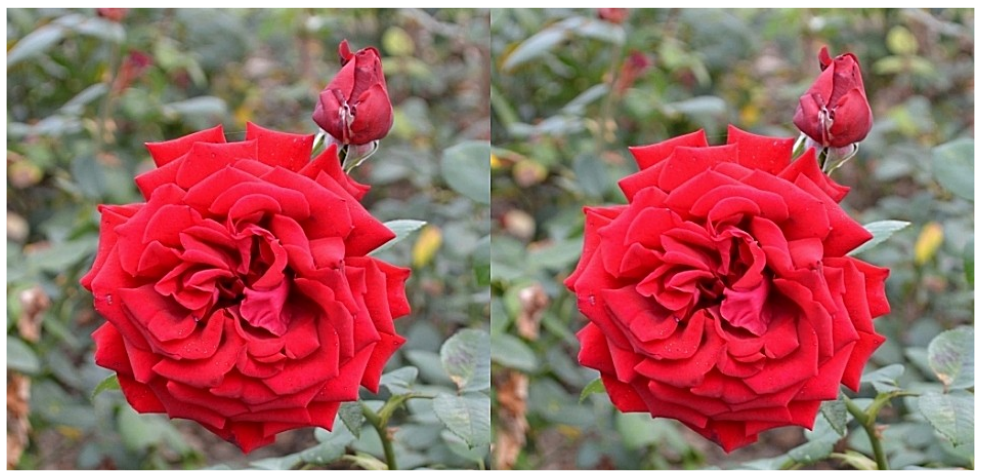

Rose - Photo : Virginie Vannay (stéréoscopiste de 12 ans du groupe franco-suisse de Genève !)

### <span id="page-23-0"></span>Shwwhv#dqqrqfhv

dgdp  $h# K \cdot d gh# Slt xduq/f yhxyh# gh#$  $\alpha$ r wh#d $\alpha$ f lha#fr oo' i xh#J x l #Slt xdun/#

f ' a h#d x #b hlooh x u#s ul { #=

- § 6#surmhfwhxuv#qldsrv#NRGDN#5383#dyhf#dyhf#rqqhfwltxh/#qdqv#yddvh1 rem fwliv#Uhwlad#Nradn#irfddn#<3
- 453
- § 5# eml fwliv#gh#surmh fwlrg#trfdoh#68
- § 4#remhfwli#ph#surmhfwlror#irfdoh#483
- § 93#sdqlhuv#Nrgdn#srxu#od#surmlfwlrq#qhv# 4/63p 1#Dfkhwr#45; 3/:: #B#hq#dyulo#533<1 aldsrv
- frqj∙odwhxu,#⊫#Suryld#433#hw#733#DVD#≫#wudqvsruw#nvdf#gh#vsruw,1 433#DVD1

Vl#yrxv#whv#qwouhvvo-/#dluh#riiuh#dx#gosrvl0 wolluh#dx#34#75#6:#4#6:1

#vhaauh#=#Yla•rsurmhfwhxu#HSVRQ#KG#6G#vxu#uqlqdwhxu#sruwdeoh1 UHDG\#HPS0VZ:33/#wdv#shx#vhuyl#Dfkhw+#4:<#B#hq#dyuld4533:1 +436#k#ah#irafwlraahohaw#odosh#idudawh#Pdw∙ulho#Š#suhaauh#vxu#sodfh1#Sul{#srxu#o\*ha0 4: 33# k, # Sdaahdx# OFG# Plvh#dx# srlaw# vhp edn#=#46<3#B#Frawdfwhu#Jlahv#Fhaauh# }rrp#hw#g•fhqwuhphqw#pdqxhov1#Odujh#340970<3084046#x#gljlfhCrudqjh1iu

sodjh#gh#¦rrp 1#Frqqhfwltxh#wu'v#frpso'wh1 Sdl •  $\#436$ < $\#B\#h$ g#i• vulhu#533: /#vdf ulil•  $\# \overset{\sim}{S}$ # 7<3# B.# Frawdfwhu# =# J∙udua# Yroda# vr oda1i huduaCahxi1iu#0#84197<: 19<63

#yhqquh#=#Hqvhpedn#frpsdnw#srxu#sur0 mhfwlra#www.untrsltxh1

S#5#vlot∙rv#surmhfwhxuv#Rswrpd#HS:3<V#

Shx#vhuvl#+444#khxuhv#.#GCS#4357{: 9: #0# S4#remlfwli#ah#surmlfwlrg#Ehuwklrw#irfdoh#5333#Oxphqv#0#Qlyhdx#vrgruh#5:qE#0#Srlgv# 4/<#ni #Dfkhw=v#<8</43#B#+thv#ahx{.#ha#rf0 wreuh#533:1

§# ..f udg# % dunghvv# Vf uhhqv% 4/: 3p # {#

Wldn#vs•flddn#6G#adav#wkeh#fduwra#0#Slha# §;3#shoolfxohv#57{69#+frqvhuv●hv#dx#frpsohw#soldeoh#hq#doxplqlxp#qdqv#vdf#qh#

Yhovld#433#hw#83#DVD#:#Vxshuld#Uhdod#P'ph#fudq#xh#fhoxl#gh#od#udqqh#v•dqfh# p dlv#ho#soxv#shwlw1

§#Erlwhu#Pdwur {#%FJ#gxdo#khdg#5Jr#XVE%# laalvshavdedh#srxu#dh#irafwraahphaw#ha#

Vw u r OF ox e # udg · dlv Dvvr fldwlr q #sr x u#o\*lp djh #h q #uh dhi# irgg•h#ng#4<36#sdu#Ehgndplg#Olkrx

 $z \overline{z}$  z 1 which  $r$  of  $\alpha$  e

Phpeuh#gh#dLVX#xqlrq#vwwrvfrsltxh#qvhuqdwrqddn, zzz whuhr vfrs| frp 2vx

h w#g h#cd#l SI#+l•g•udwlrq#skrwrjudskltxh#gh#ludqfh, z z 1sidvvr 1

VLUHW##6<: #89#8<#83354#nw#8336<#Q#DSH#<46#H VI'ih#vrfldo#±#Vweuer0Foxe#ludgedly# E6G#doorh#Wida#Eduwohw#0#U•vlahafh#od#Wixuahooh <46: 3#Yhuul'uhv0ch0Exlvvrq

Fr whvdwlr a#534405345 Frwlvdwlrq#wduli#qrupdo##########93#B ..wxqldqw#x#qrq#lpsrvdeoh#####53#B Ydodedn#gx#4<sup>hu#</sup>vhswhpeuh#5344#dx#64# g• f hp euh#53451

Od#frwlvdwlrg/#dgplvh#frpph#xg#  $ar \alpha / \# ar \alpha$  ah  $\# ar \alpha$  ur l w  $\# \check{S} \# x \alpha$ h  $\# \psi$  ax f w lr a  $\#$ gh#99(#gh#vrq#prqwdqw#vxu#yrwuh#  $\ln s$  w#v x u#ch#uh v h a x 1

G' v#t xh#yr wuh#dgk• vlr q#vhud#hquhj lvw0 u h/#yr xv#uhf hyuh}#xq#nlw#q\*lqlwldwlrq#hw# alvhuv#orujqrav#srxu#vrlu#ha#uholhi1

Sdlhohow#udofh##fk 't xh#-vxu#xoh#edotxh#udo∙dlvh#vhxohohow#Š#b\*uαuh#dx#Vw∙u∙r0Foxe#ludo∙dlv1 ..wudqjhu##pdqgdw#qwhuqdwlrqdo#rx#sdu#Lqwhuqhw1#Dguhvvh}#yrwuh#fk'txh#Š#bolguhvvh#ll0ghvvrxv#⊨ Gdglhol Fkdloorx{/#Wevruthu#gx#VFI/#4:#uxh#Jdeulhooh#g\*Hvwunhv/#<4;63#Oh#Frxqud|#Prqwfhdx{ Sdlhphqwksdu#Lqwhuqhwk—#zzz1vwhuhr0foxe1iv/#phqx#Dffxhlo#A#Sdlhphqw

Su • vlahaw#ax#VFI/#aluhfwhxu#ah#cd#sxedfdwlra#=#Dawrlah#Mdftxhprxa Ylfh0su•vlghqw##Rolyhu#Fdkhq1#Vhfu•wdluh##Slhuuh#Kd}duq1#A0l•vrulhu##Gdqlho#Fkdloorx{1 U • adfwhxu#ha#khi#ah#od#Ohwnuh##Slhuuh#Phlqguh#0#jdohulhCvwhuhr0foxe1iu